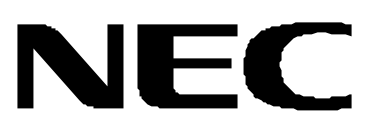

# **N8142-15**

 製品をご使用になる前に本書を必ずお読みになり、注意事項をお守りください。 本書は、必要なときにすぐに見られるように保管してください。

©NEC orporation 2002

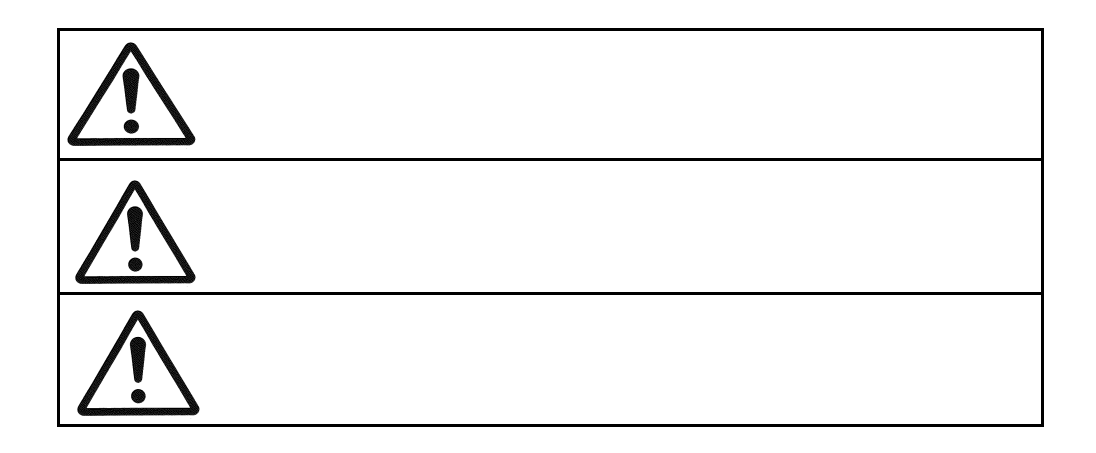

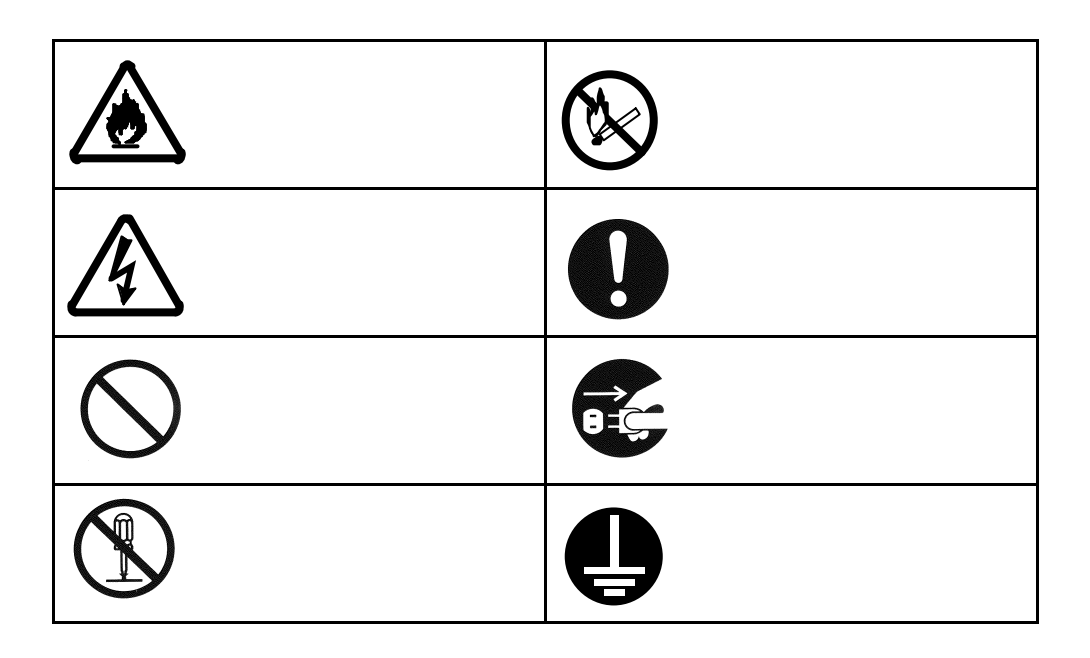

N8142-15

NEMA5-15P

 $\begin{array}{lll} {\rm NEMA5\text{-}15P} \qquad \qquad & 12 \text{A/1200VA} \end{array}$ 

14A/1400VA 20A

 $\overline{UPS}$ 

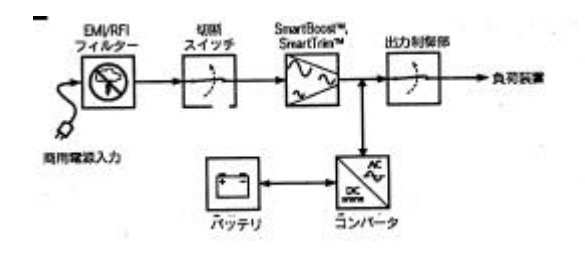

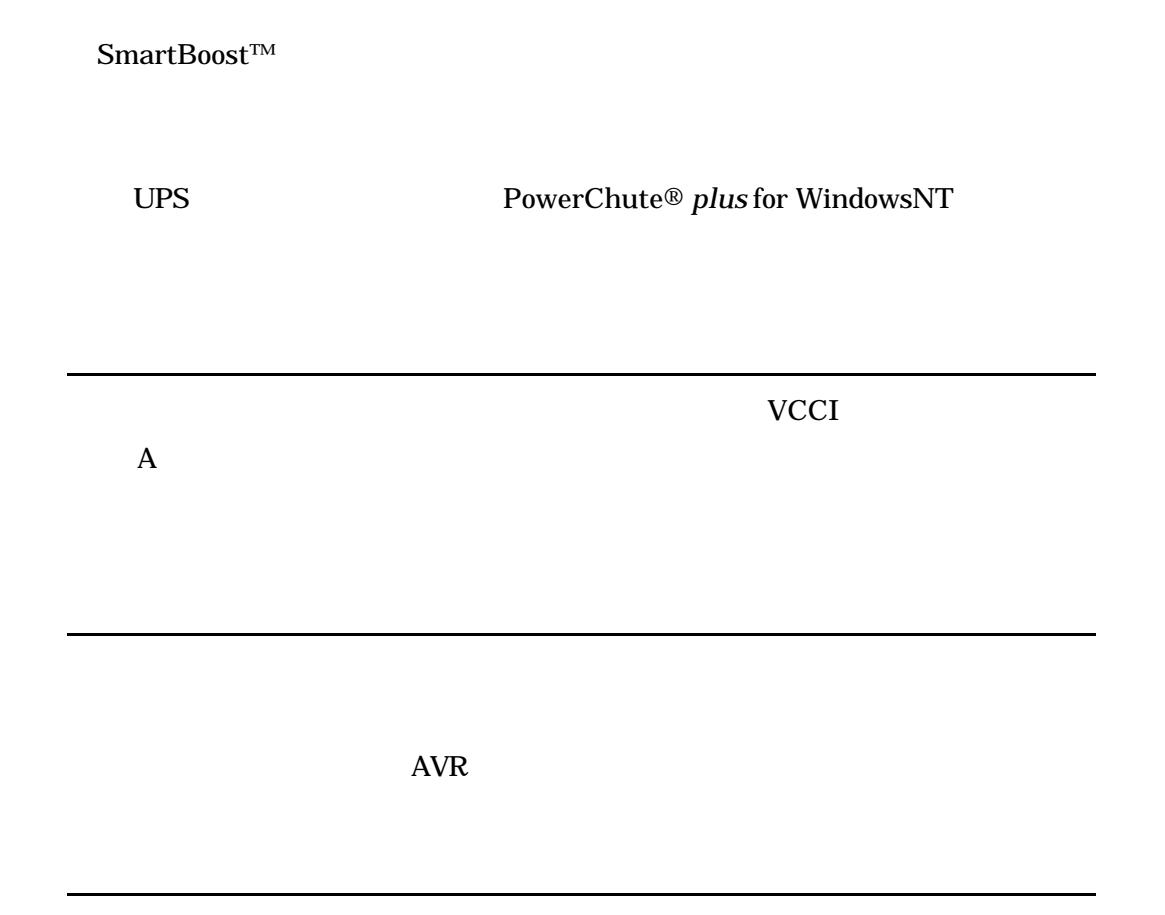

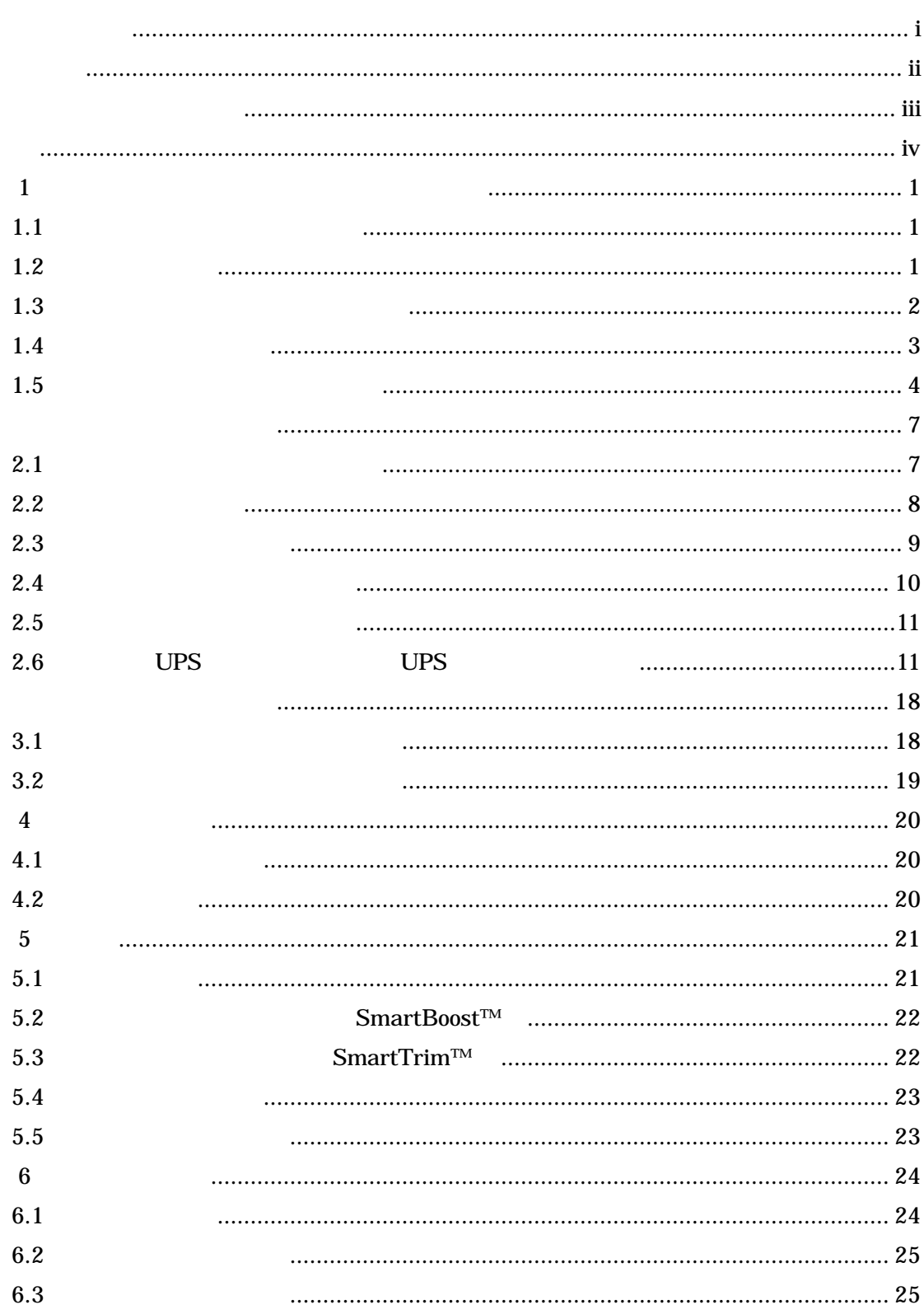

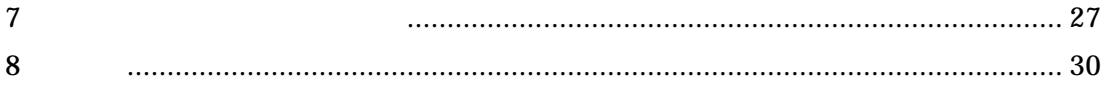

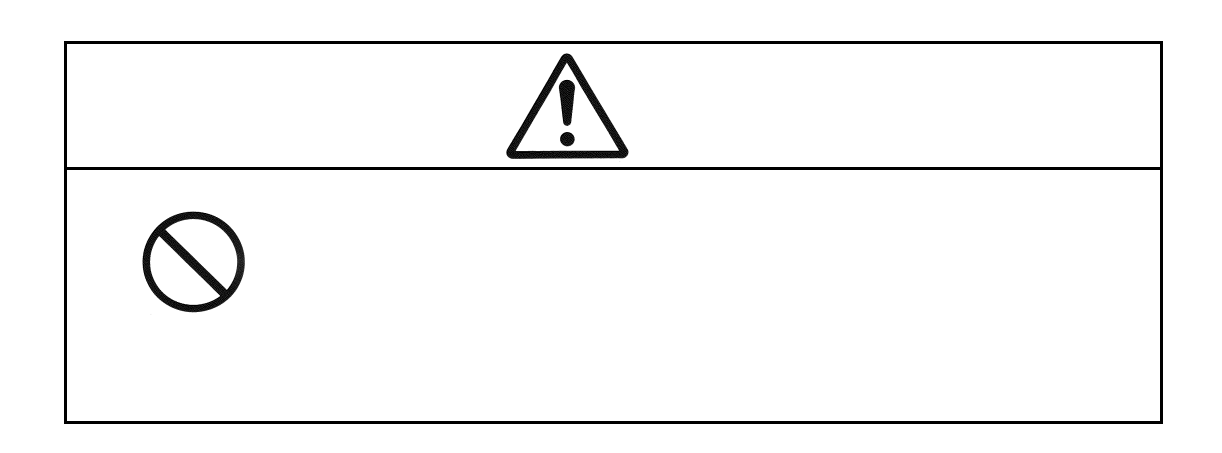

 $1$ 

 $1.2$ 

N8142-15 N8142-15

 $($   $)$  $($  $($ 

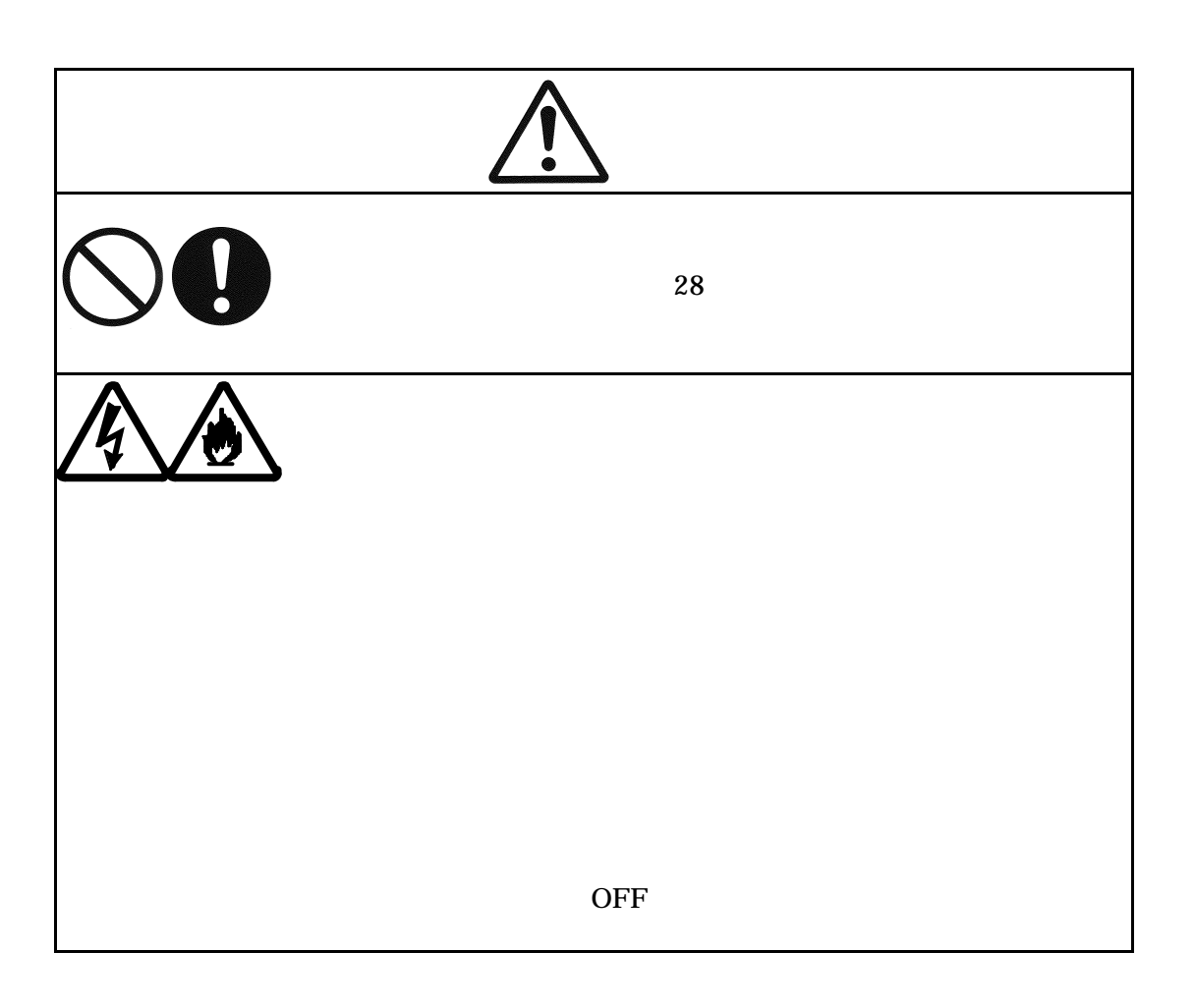

 $($ 

 $\left( \begin{array}{c} \frac{1}{2} \end{array} \right)$ 

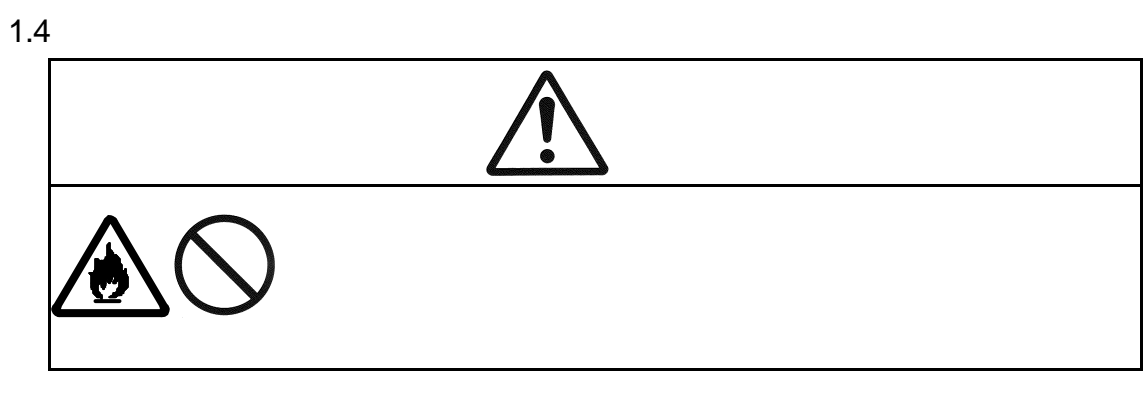

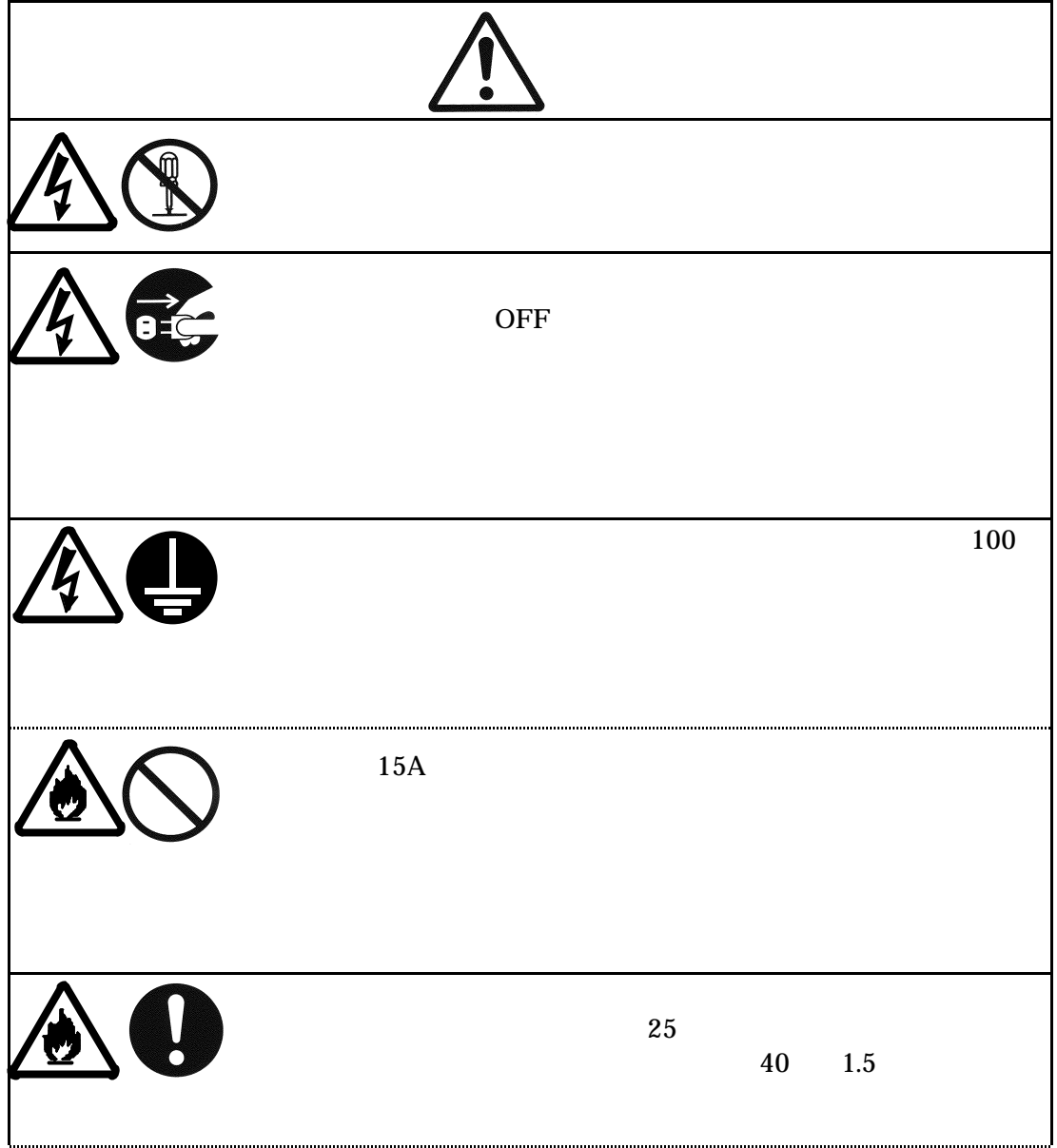

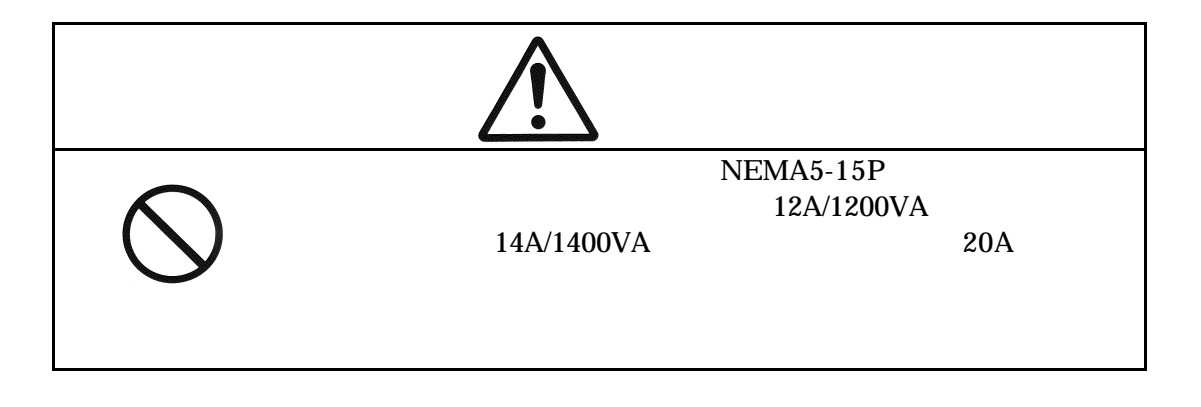

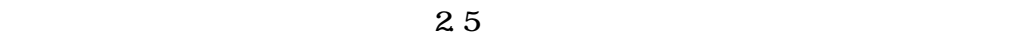

 $6.3$ 

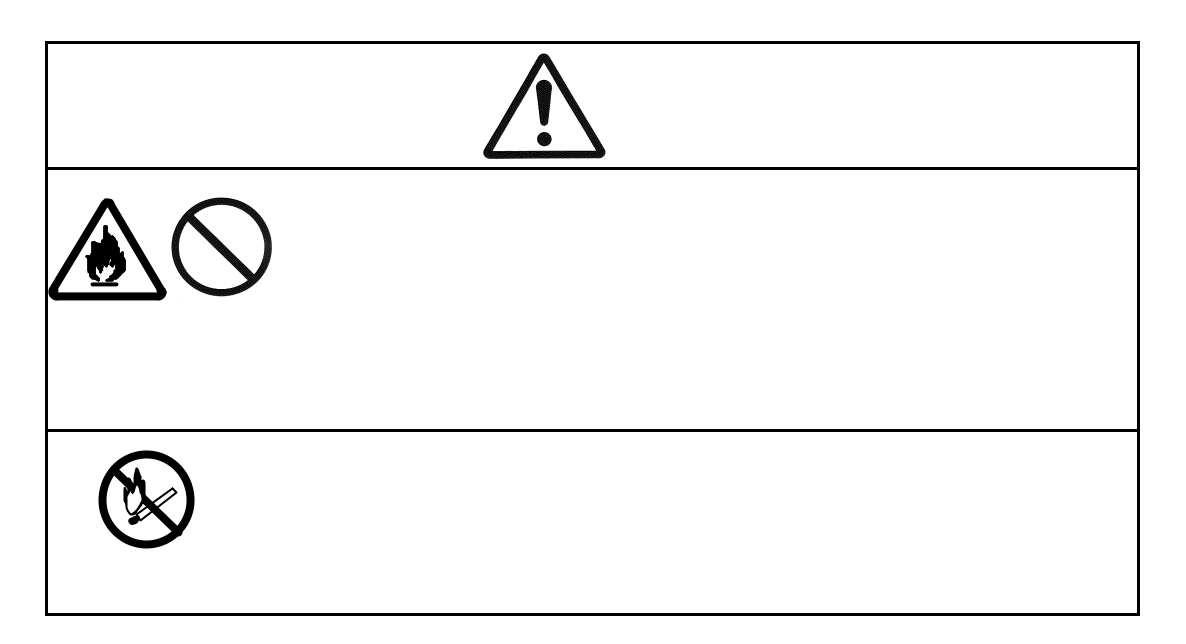

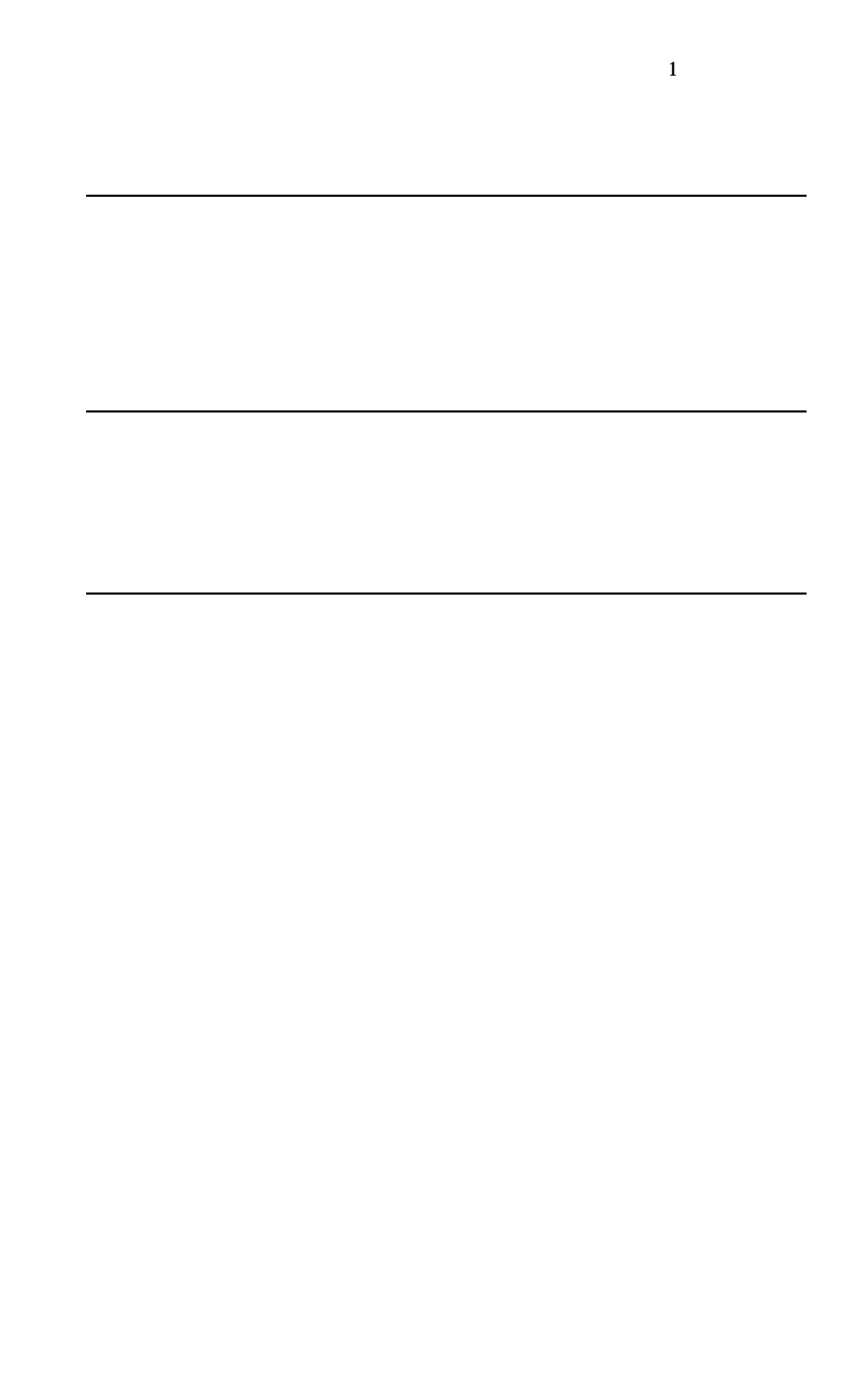

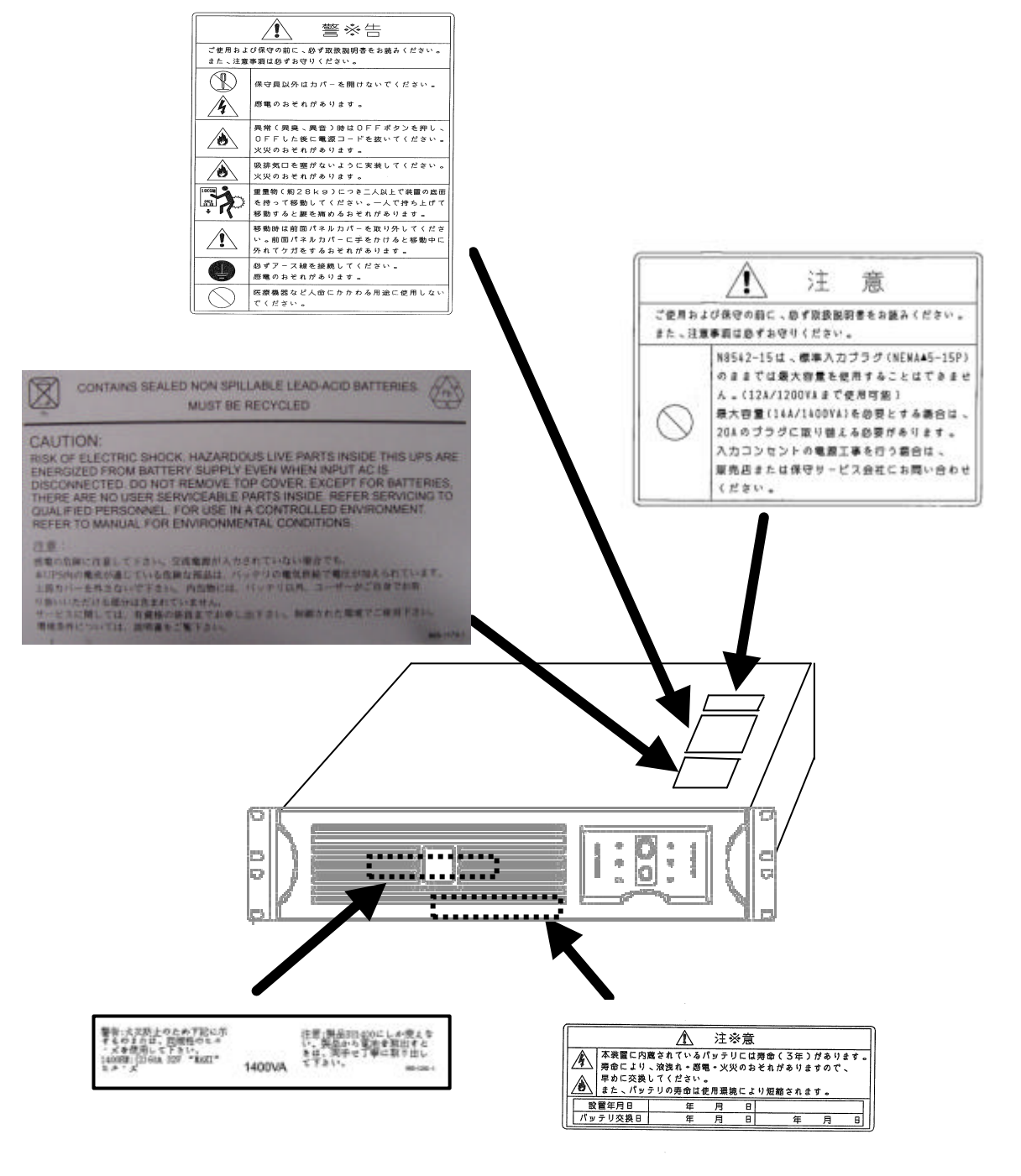

 $10 \t 35 \t 45 \t 70$ 

 $17$  28

NEMA5-15P

NEMA5-15P 12A/1200VA 14A/1400VA  $20A$ 

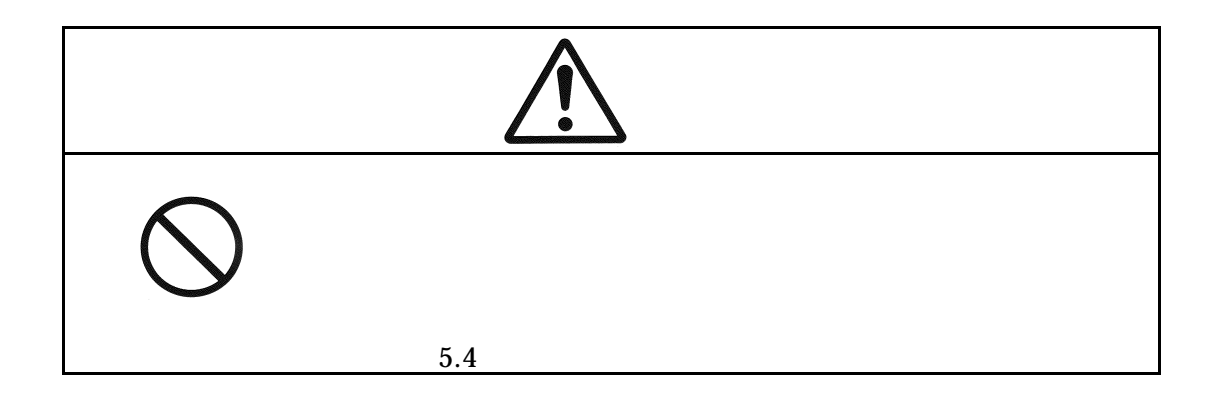

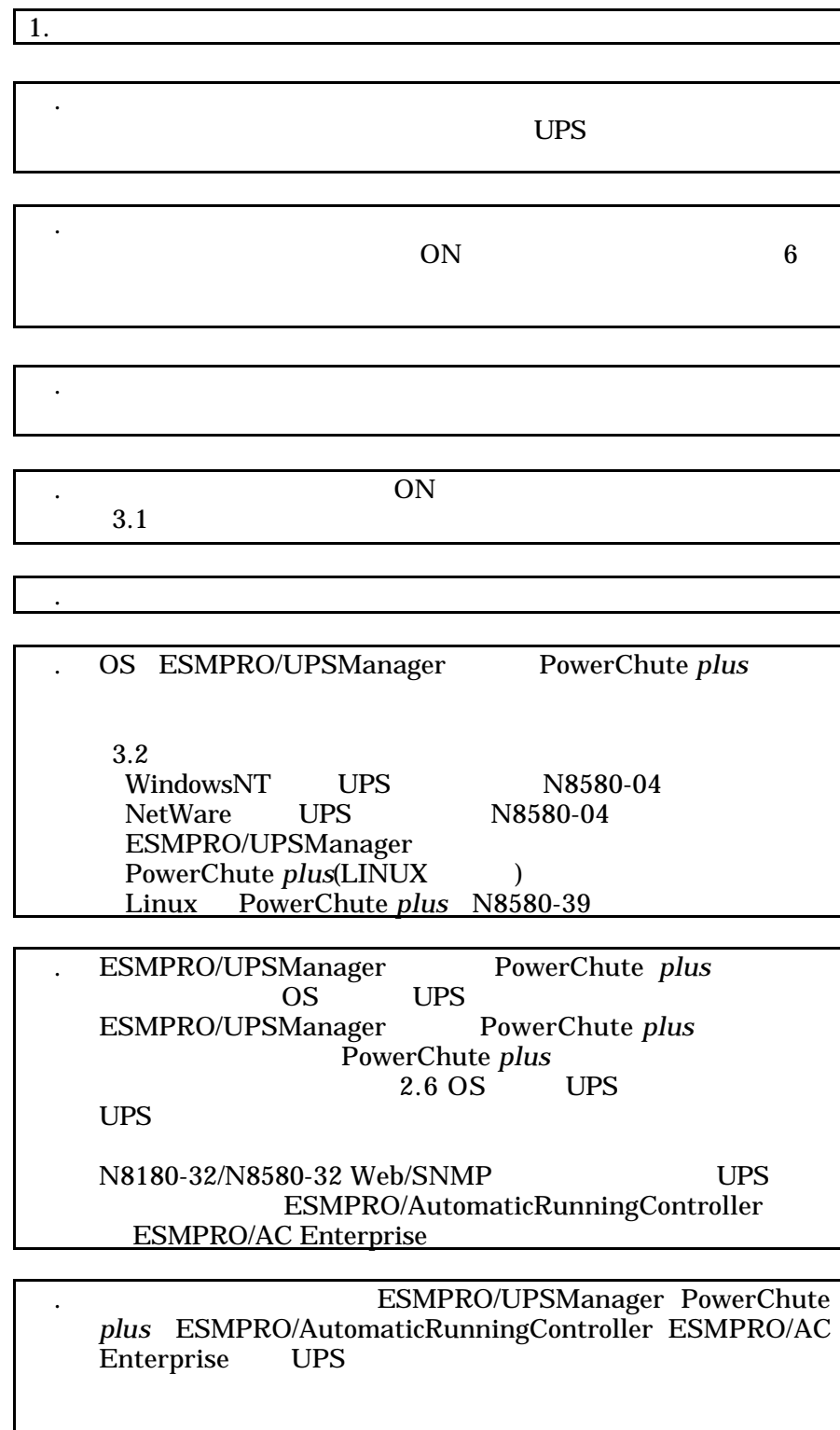

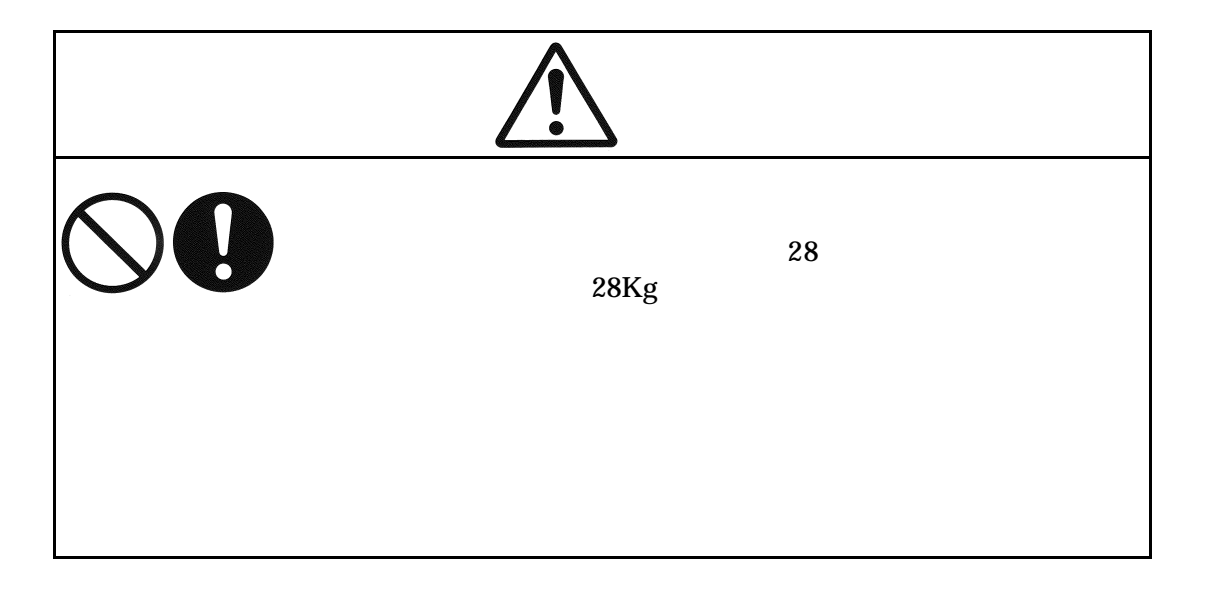

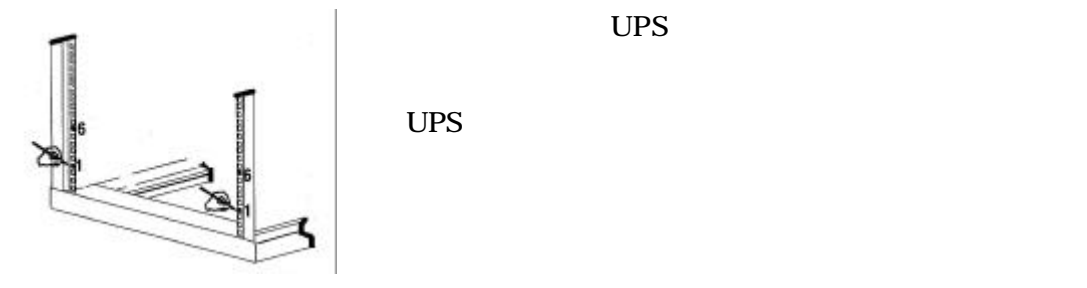

UPS

3.取り付けレールの下側の穴を UPS 設置位置の下側の

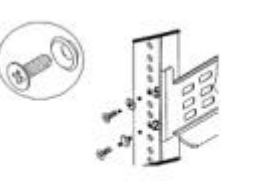

左前ラックポスト

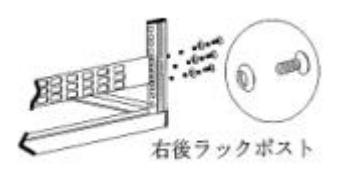

UPS

UPS

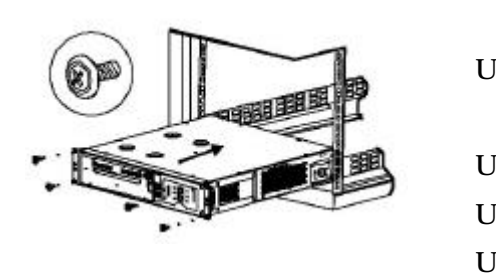

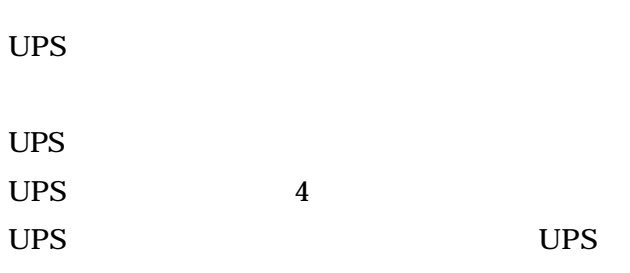

 $2.4$ 

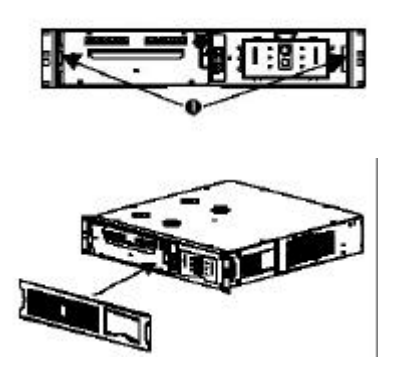

UPS

 $2.5$ 

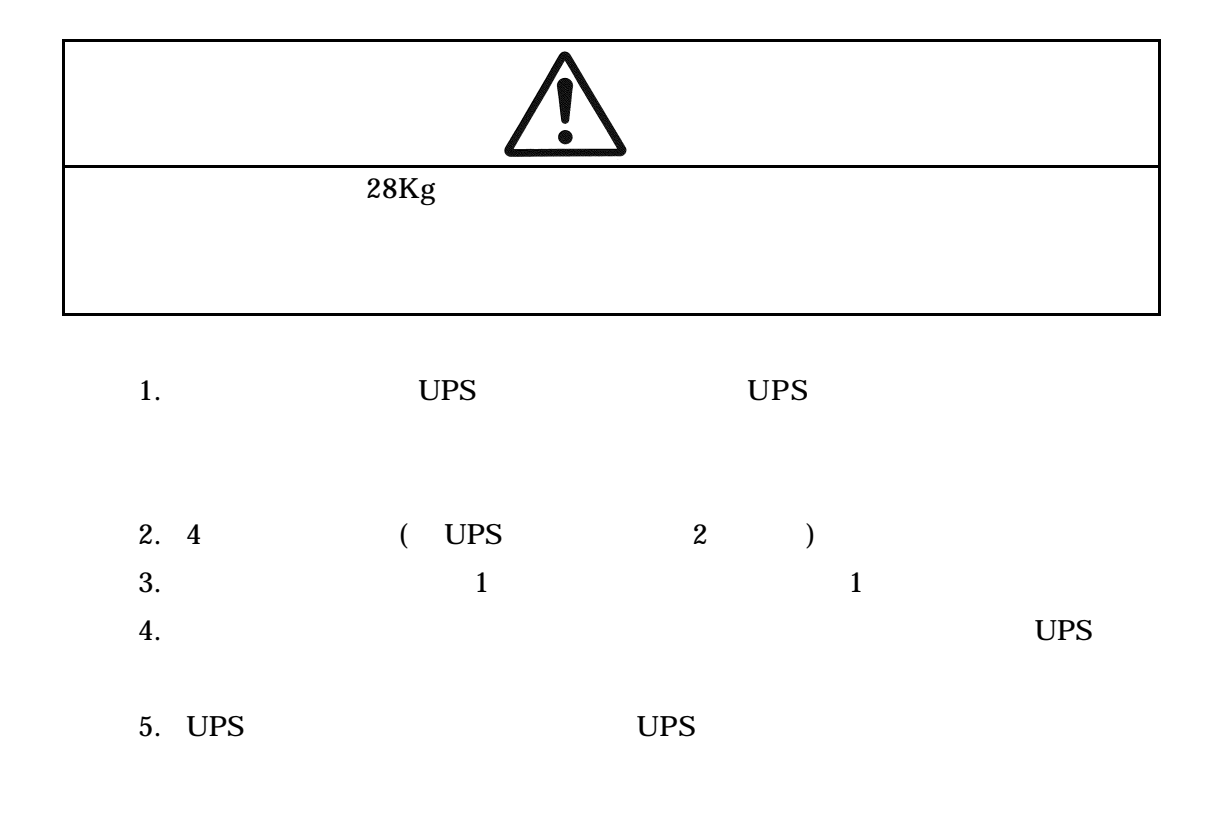

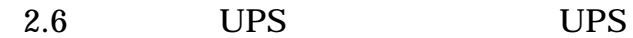

 $($  )WindowsNT4.0

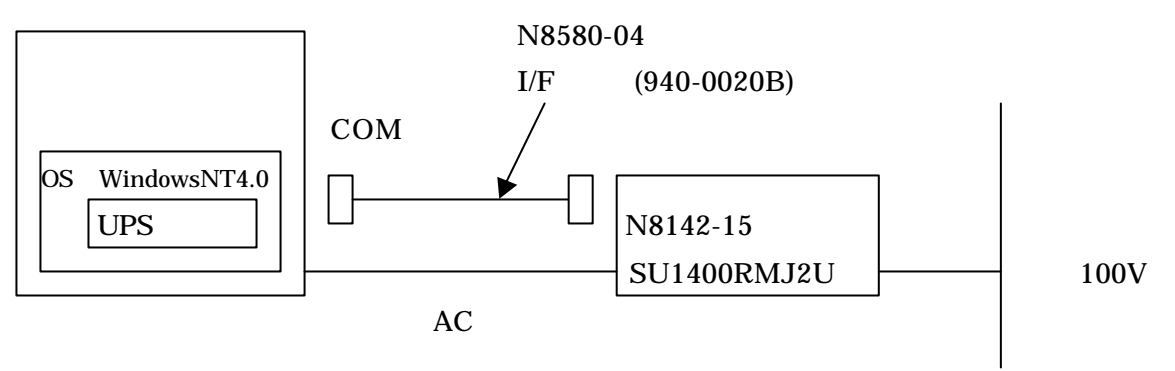

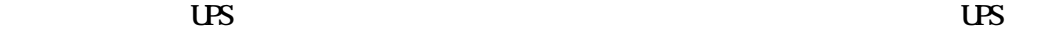

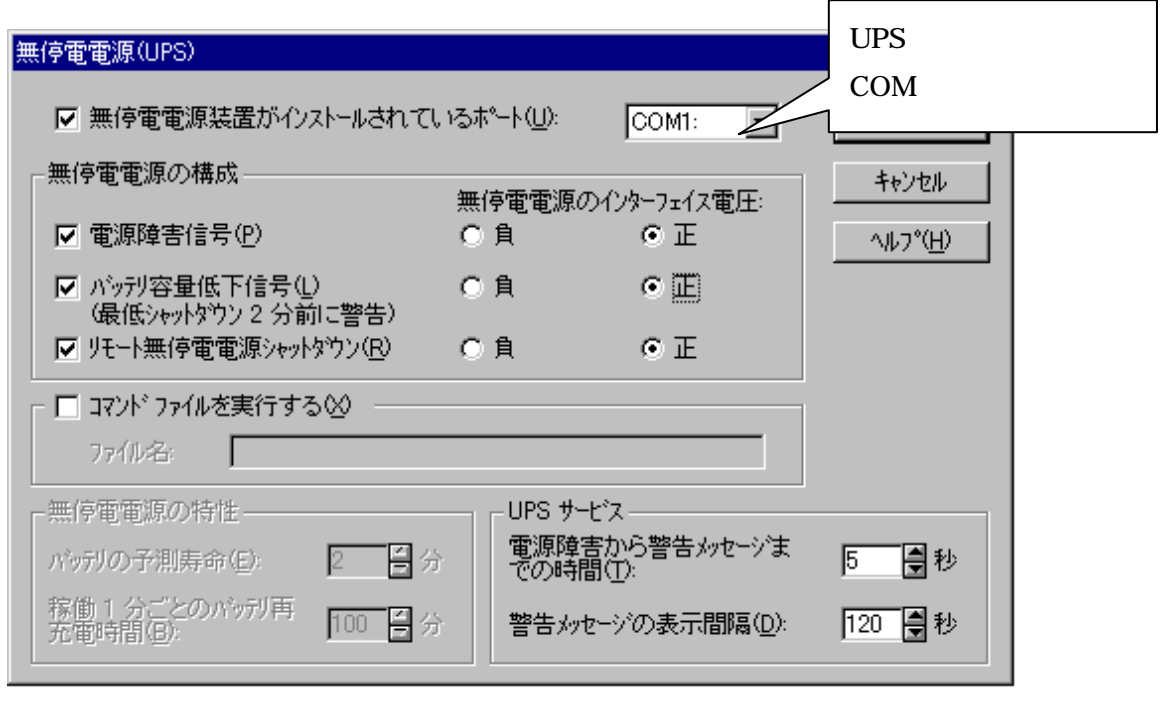

OK SYSTEMS OR

 $\overline{U}$ BS

 $\overline{US}$ 

 $\overline{US}$  UPS the contract of the contract of the contract of the contract of the contract of the contract of the contract of the contract of the contract of the contract of the contract of the contract of the contract of

 $\overline{UB}$ 

#### Windows2000

 $(S)$ ) and  $(S)$ 

$$
(\mathsf{Q})
$$

 $\overline{\mathbf{U}}$   $\mathbf{B}$  $\overline{US}$ 

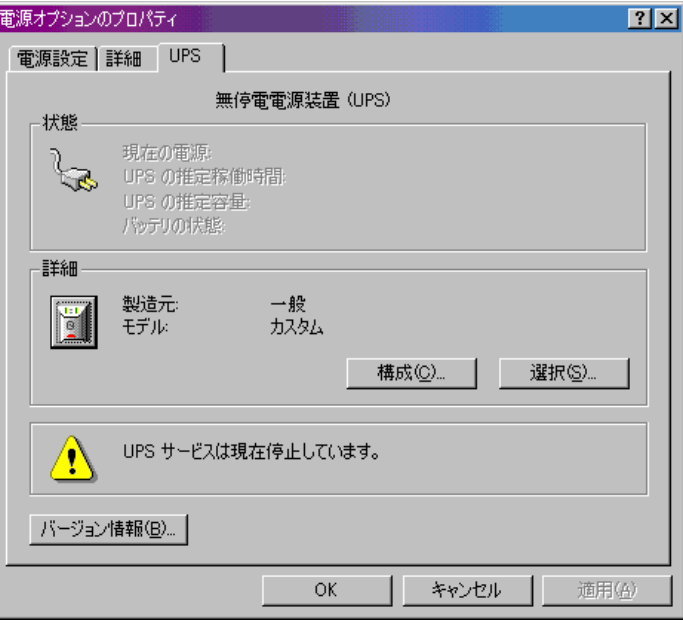

 $(S)$  UPS

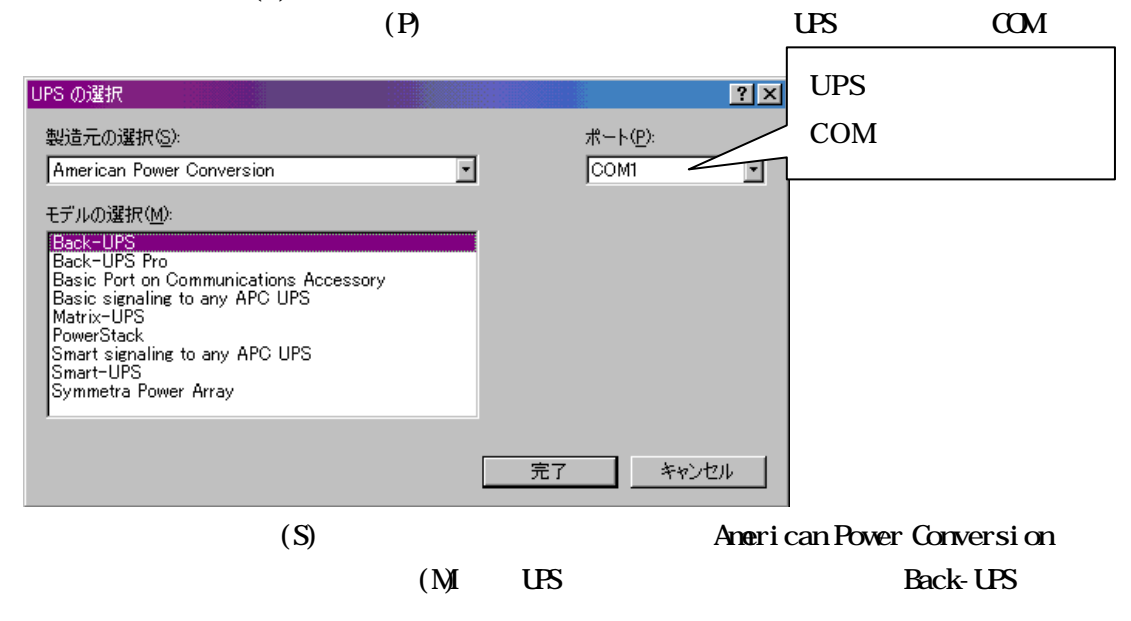

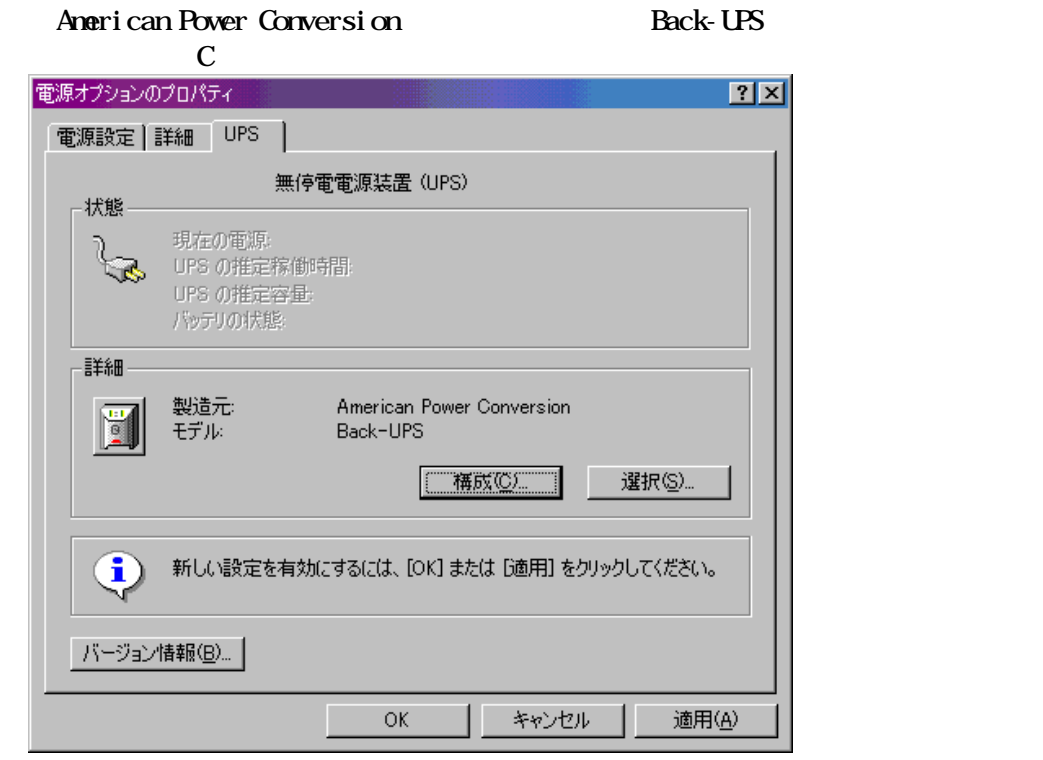

 $U\!S$ 

### $\overline{US}$

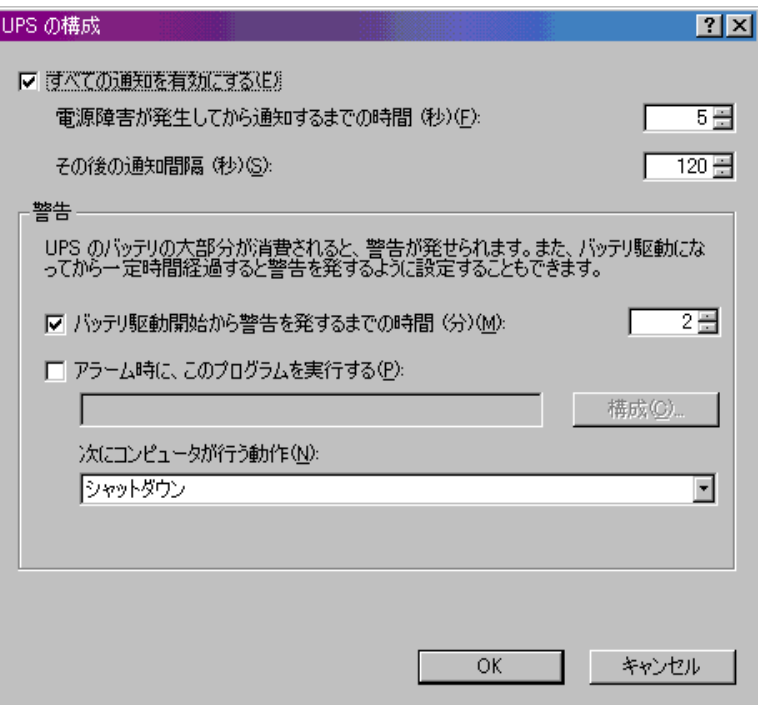

 $\alpha$  $AC$ 

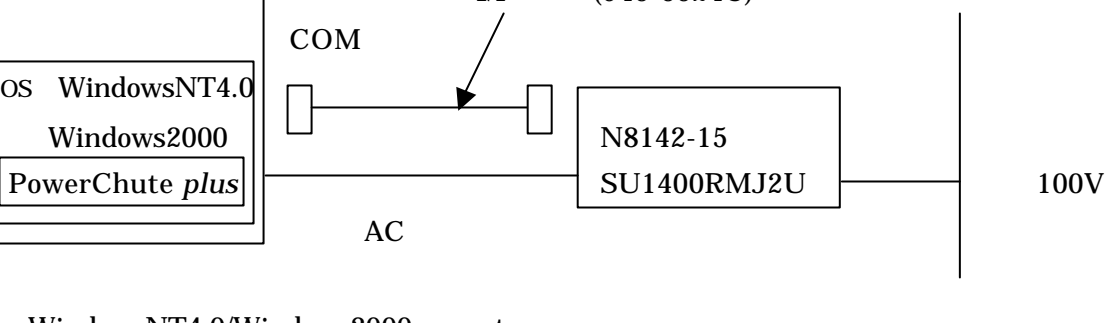

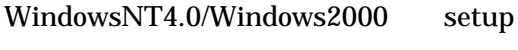

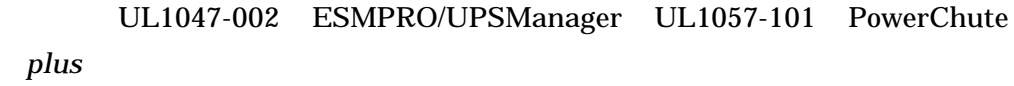

UL1047-002/UL1057-101  $I/F$  (940-0024C)  $\sim$  COM OS Wind Windows 2000  $\vert\vert$   $\vert$   $\vert$   $\vert$   $\vert$   $\vert$   $\vert$  N8142-15

 $\overline{UB}$ 

( ) WindowsNT4.0/Windows2000 ESMPRO/UPSManager PowerChute *plus* 

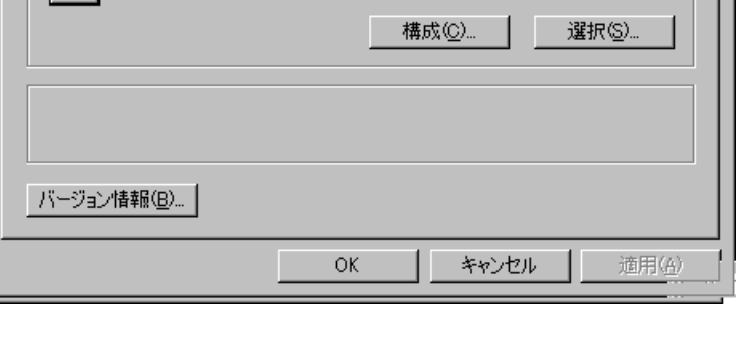

 $|?|X|$ 電源オプションのプロパティ 電源設定 |詳細 UPS 無停電電源装置 (UPS) 状態  $\mathbb{R}$ 現在の電源 AC 電源 **541-0 电源**<br>UPS の推定稼働時間:<br>UPS の推定容量:<br>バッテリの状態: 詳細 製造元 American Power Conversion 僵 Back-UPS モデル

Uninterruptible Power Supply **EXECUS** 

WindowsNT4.0/Windows2000

WindowsNT4.0/Windows2000

インストール

セットアップ

ESMPRO/UPSManager PowerChute plus CD-ROM CD-ROM

 $\operatorname{setup}$ 

WindowsNT4.0/Windows2000 UPS-APC PowerChute plus

WindowsNT4.0 WindowsNT4.0/Windows2000 PowerChute plus

 $\frac{3}{2}$   $\frac{3}{2}$   $\frac{3}{2}$ 

( )NetWare

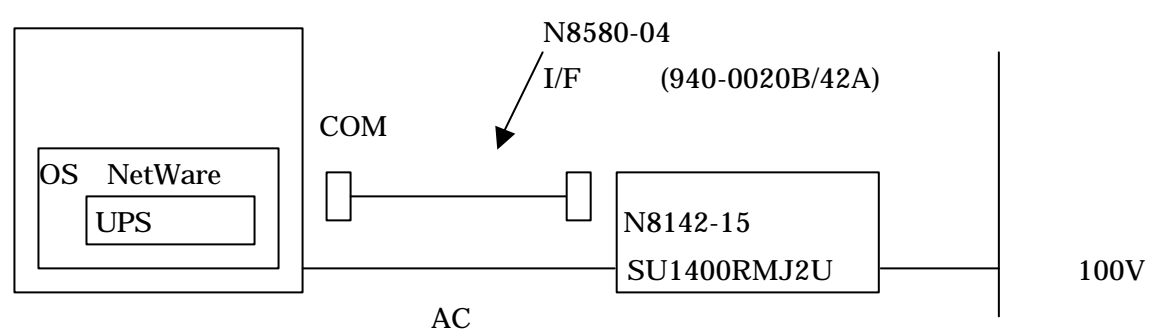

**NetWare** 

NetWare

( ) NetWare PowerChute *plus* 

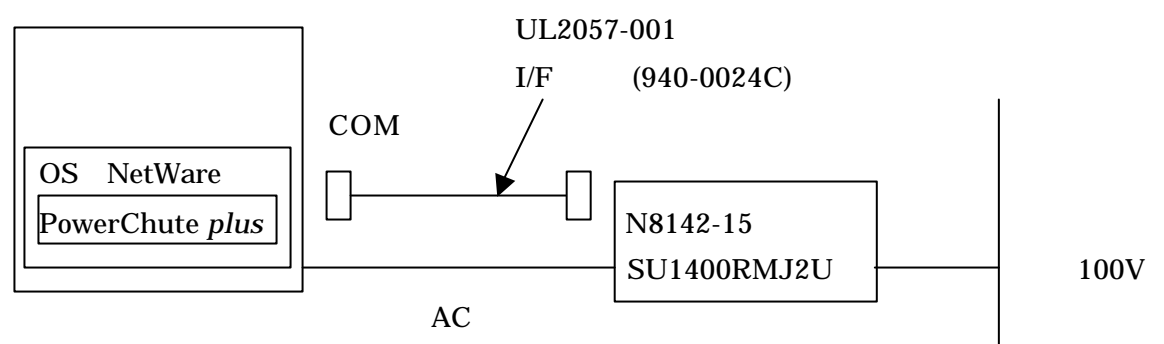

NetWare setup UL2057-001 PowerChute plus

NetWare NetWare PowerChute *plus* 

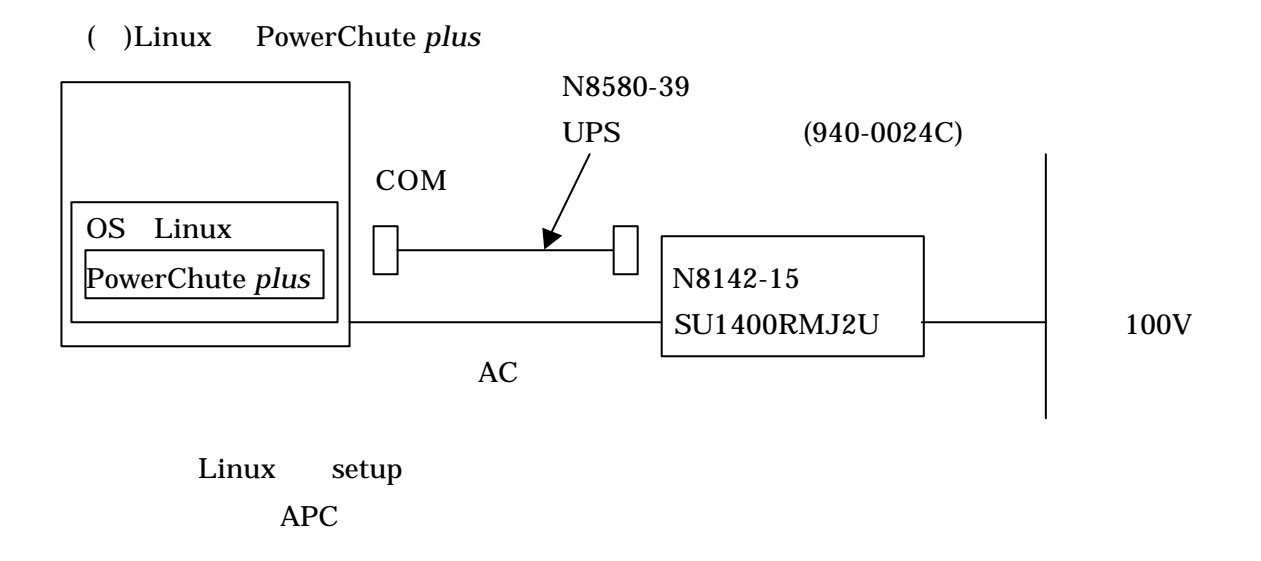

( $)$  WindowsNT4.0/Windows2000 ESMPRO/AutomaticRunningController ESMPRO/AC Enterprise (N8180-32/N8580-32 Web/SNMP )

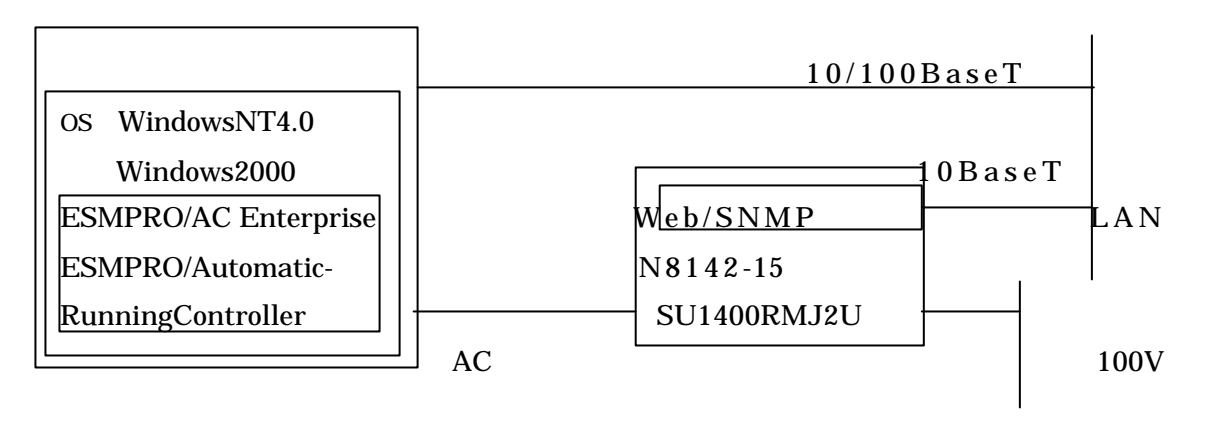

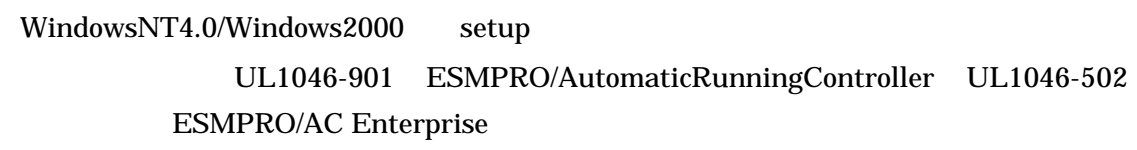

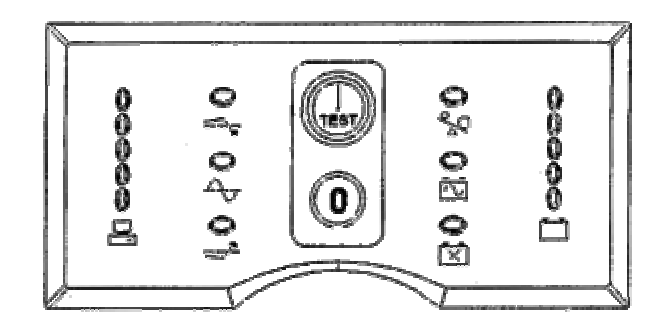

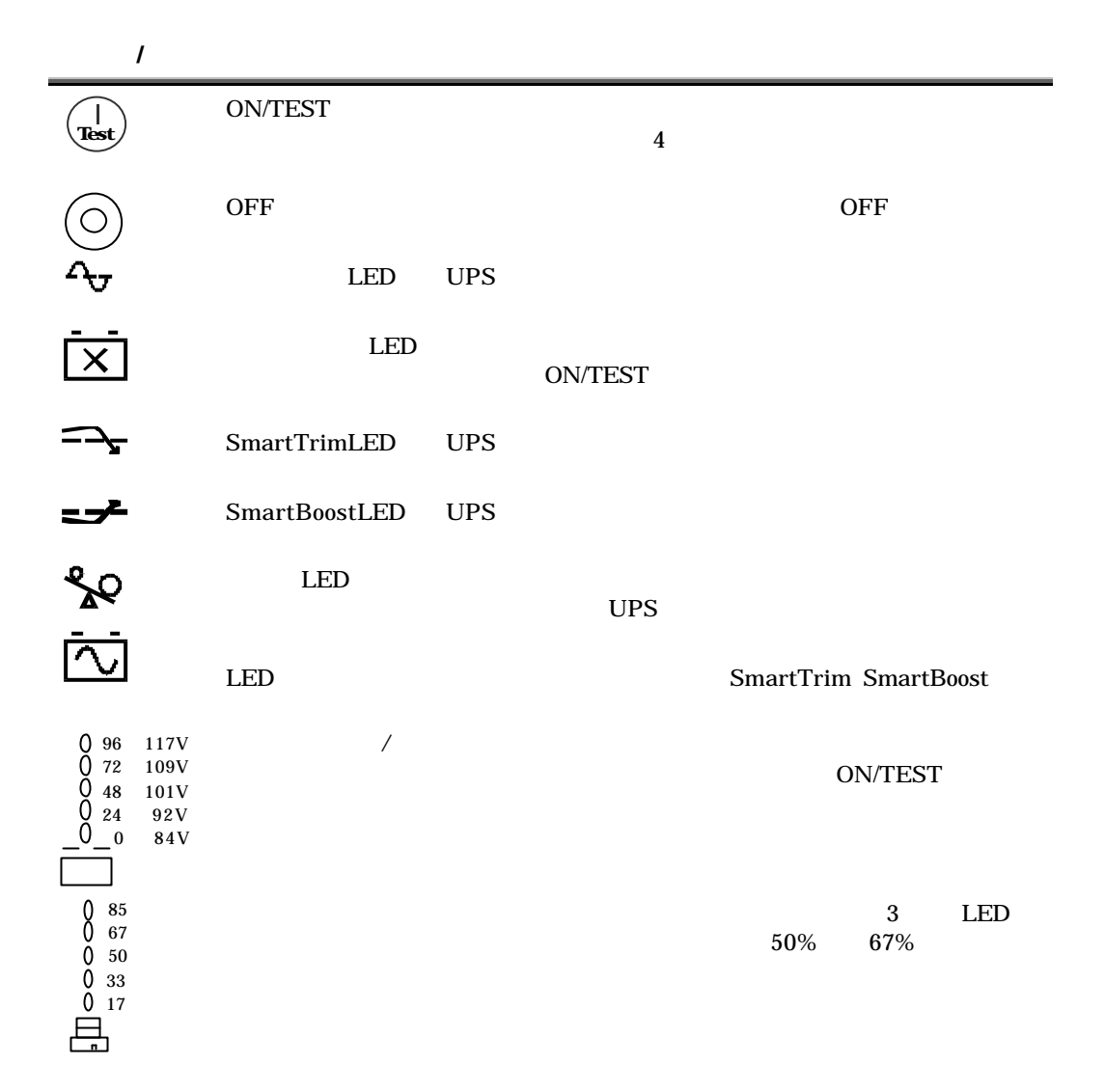

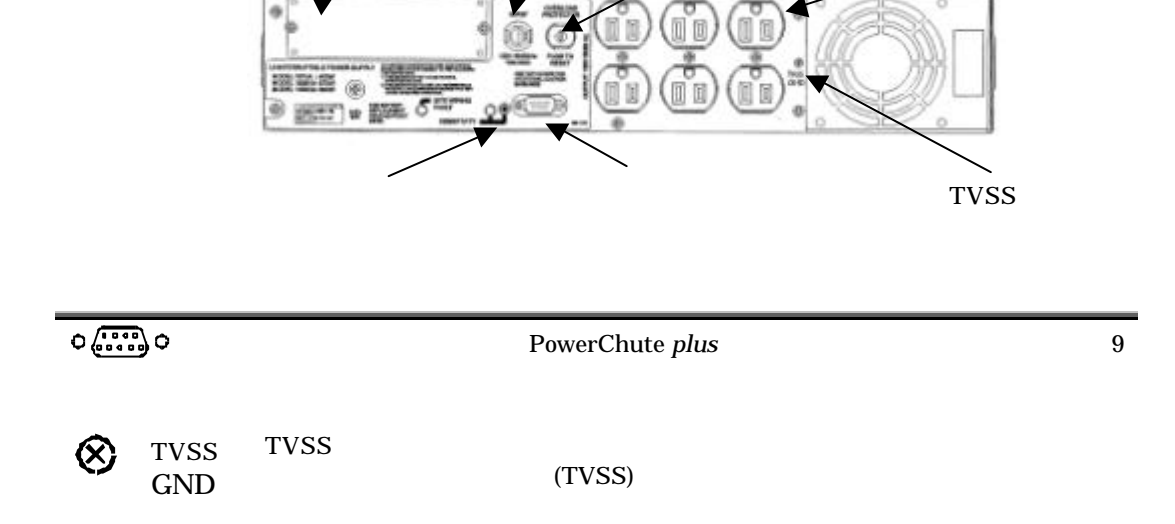

オプションスロット 出力コンセント

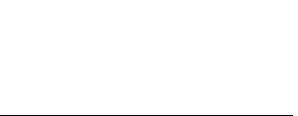

 $3 \overline{\phantom{a}}$ 

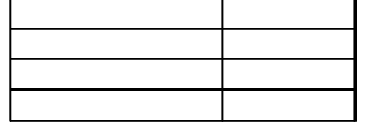

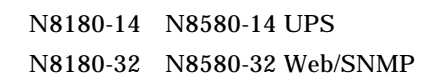

 $\overline{\phantom{a}}$ 

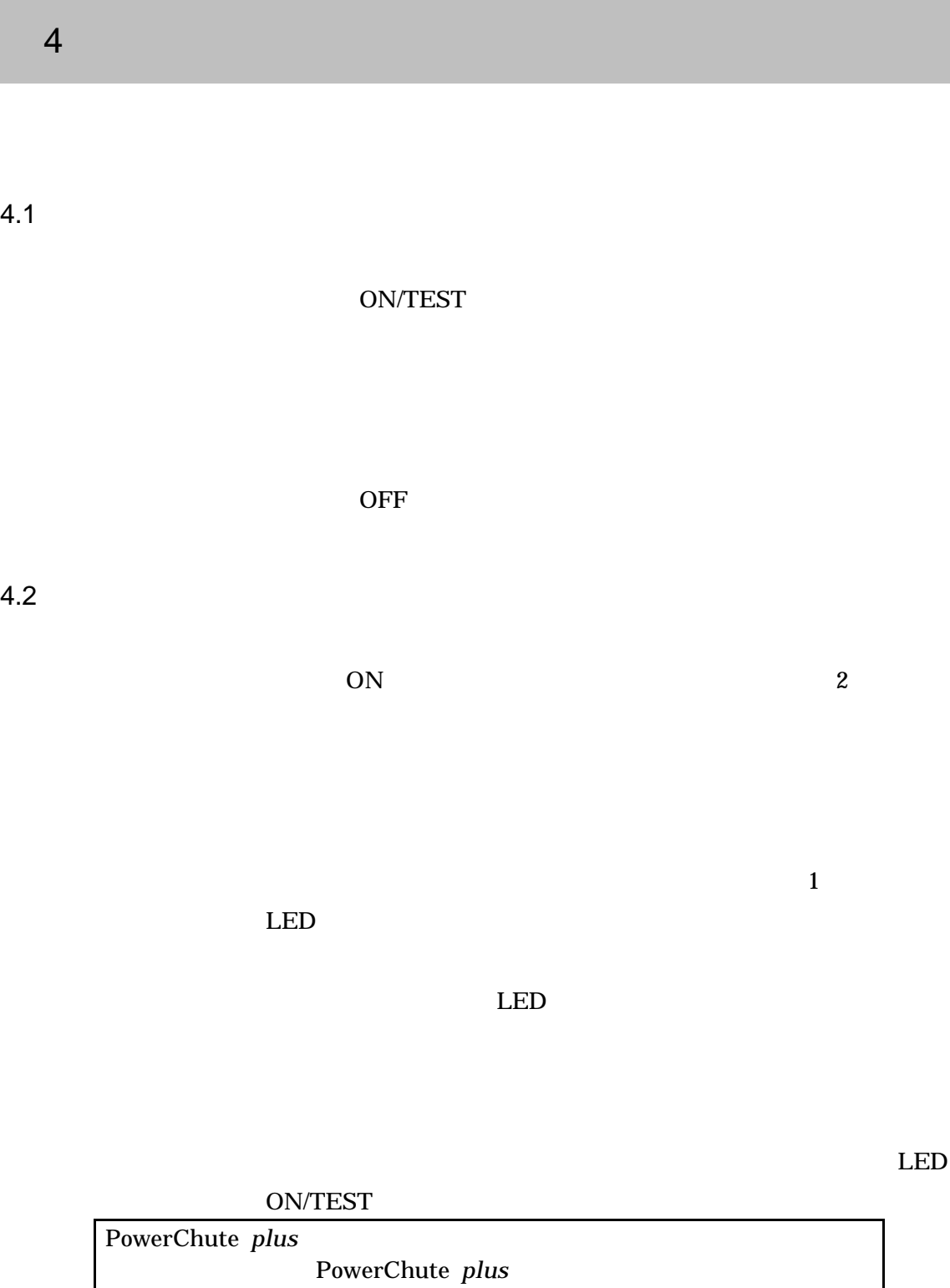

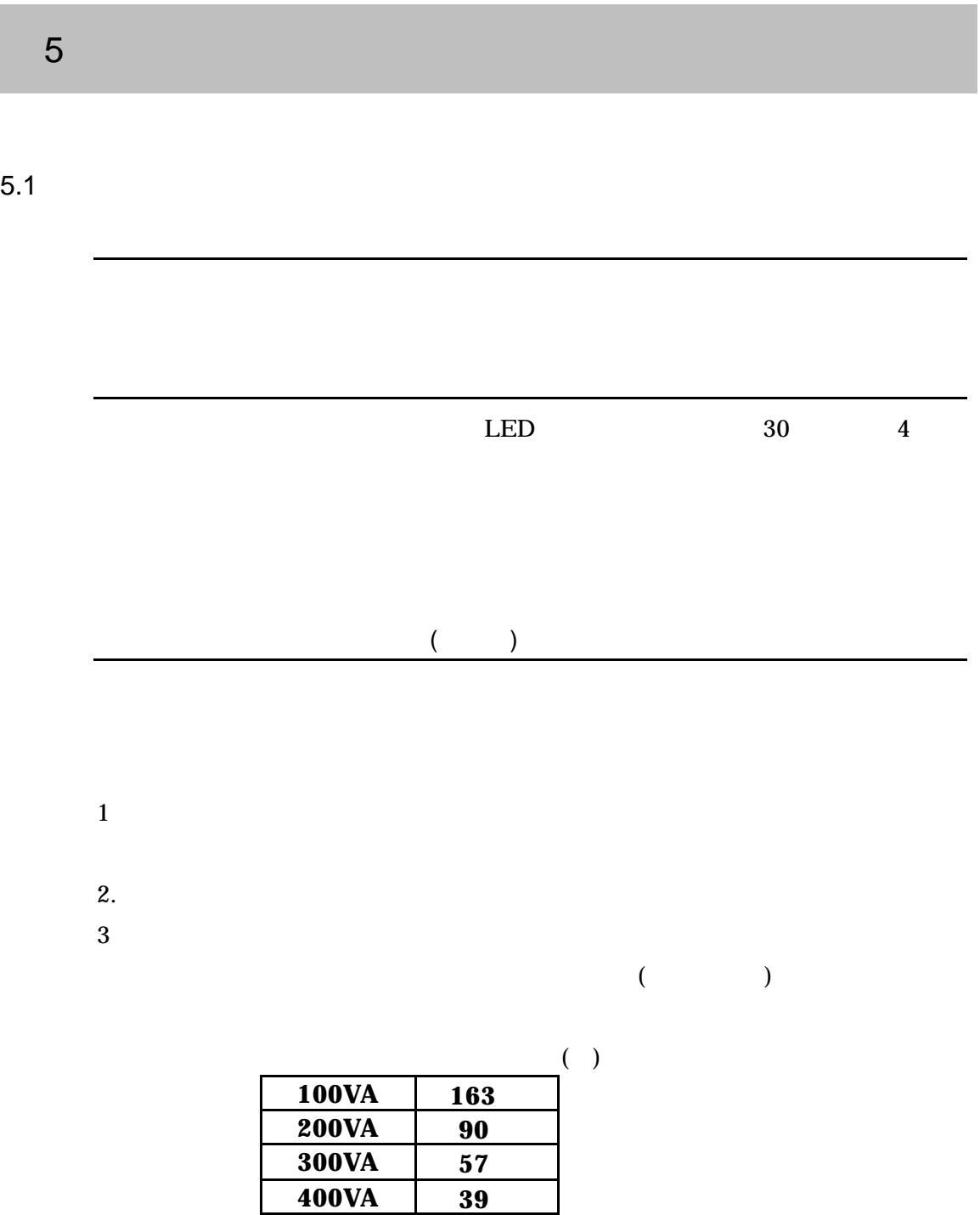

**500VA 29 600VA 21 700VA 18 800VA 15 900VA 12 1000VA 11 1200VA 8 1400VA 7**

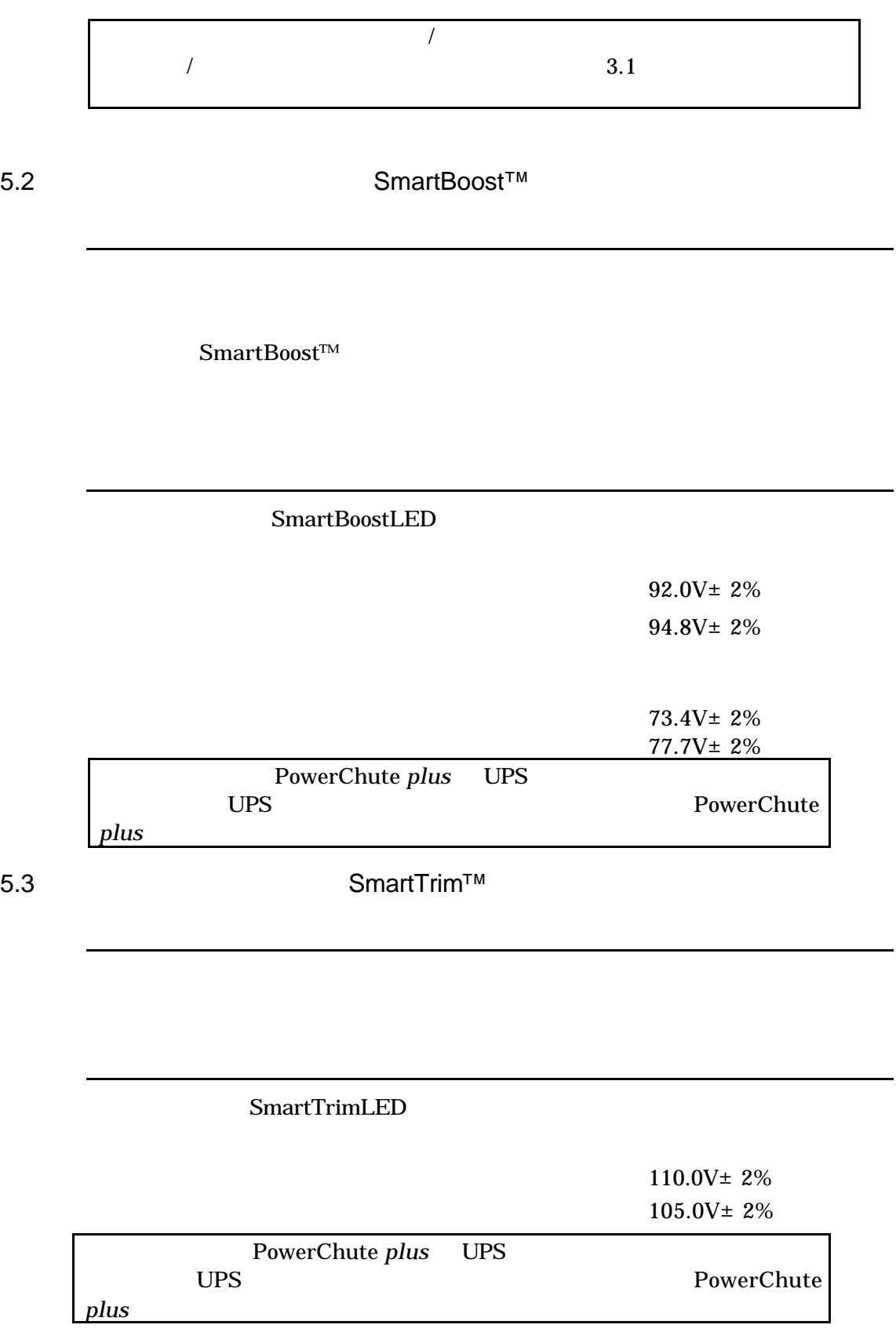

22

 $\overline{a}$ 

.

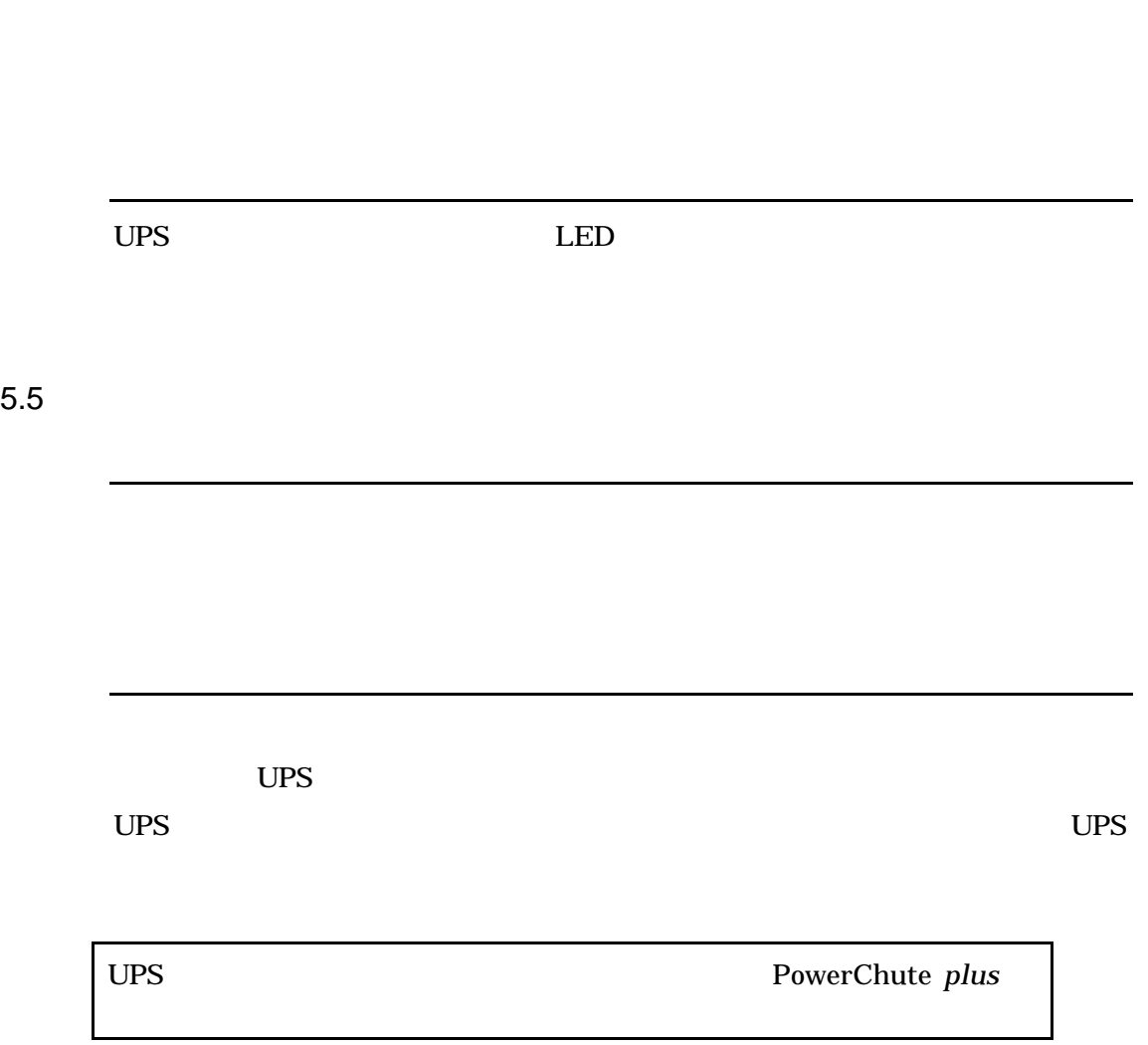

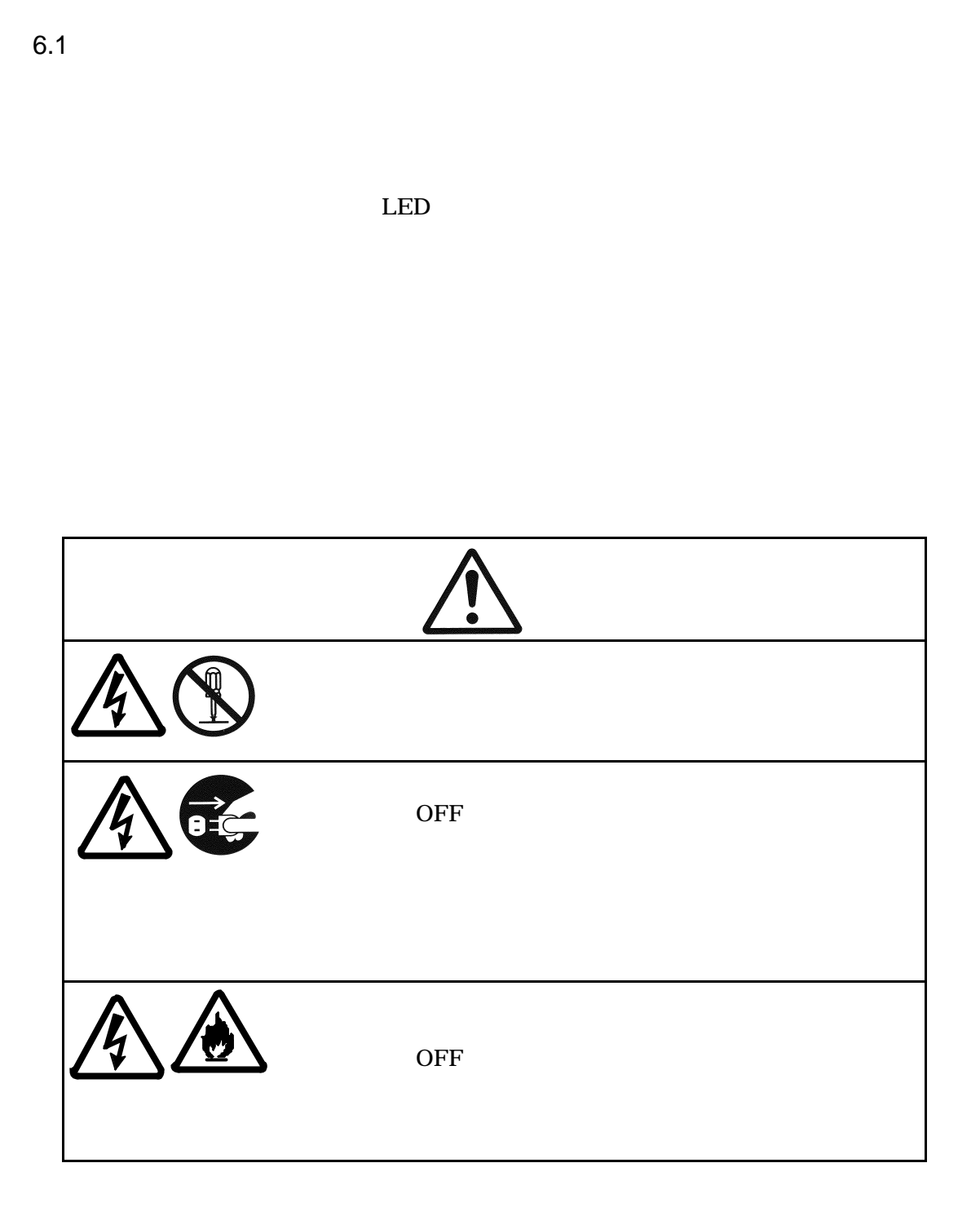

 $6$ 

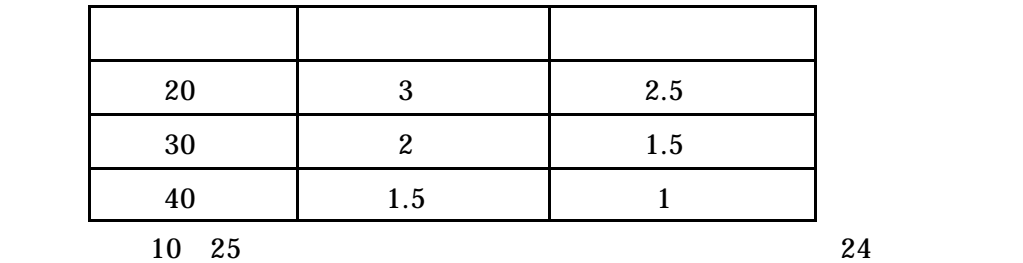

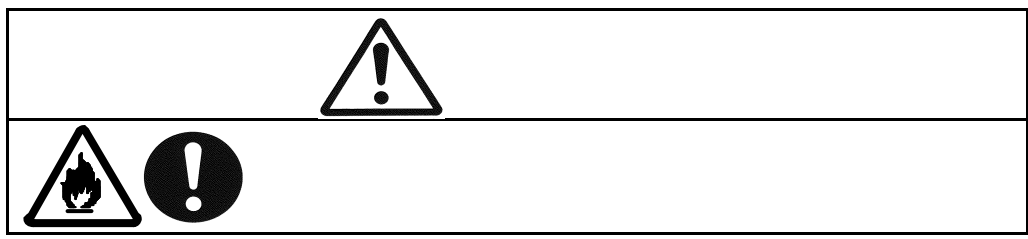

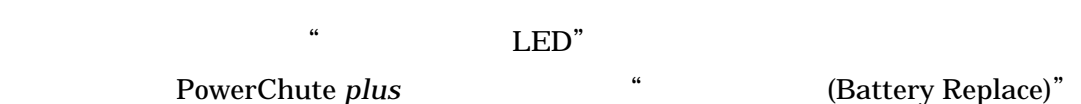

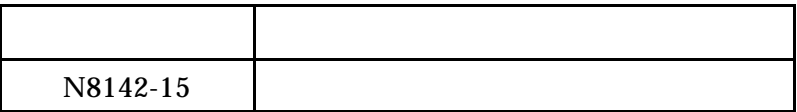

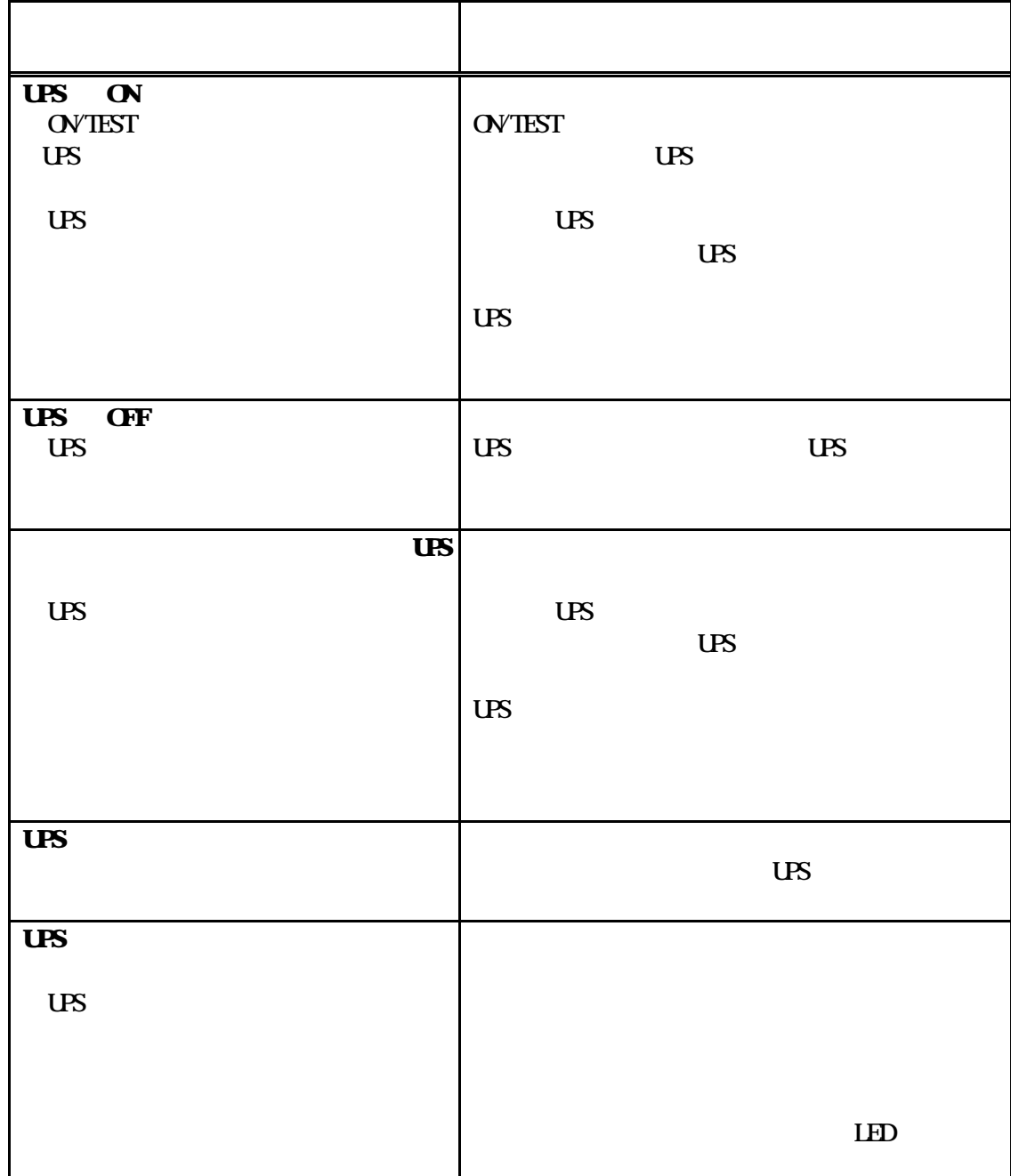

7 めいしょう しょうしょう

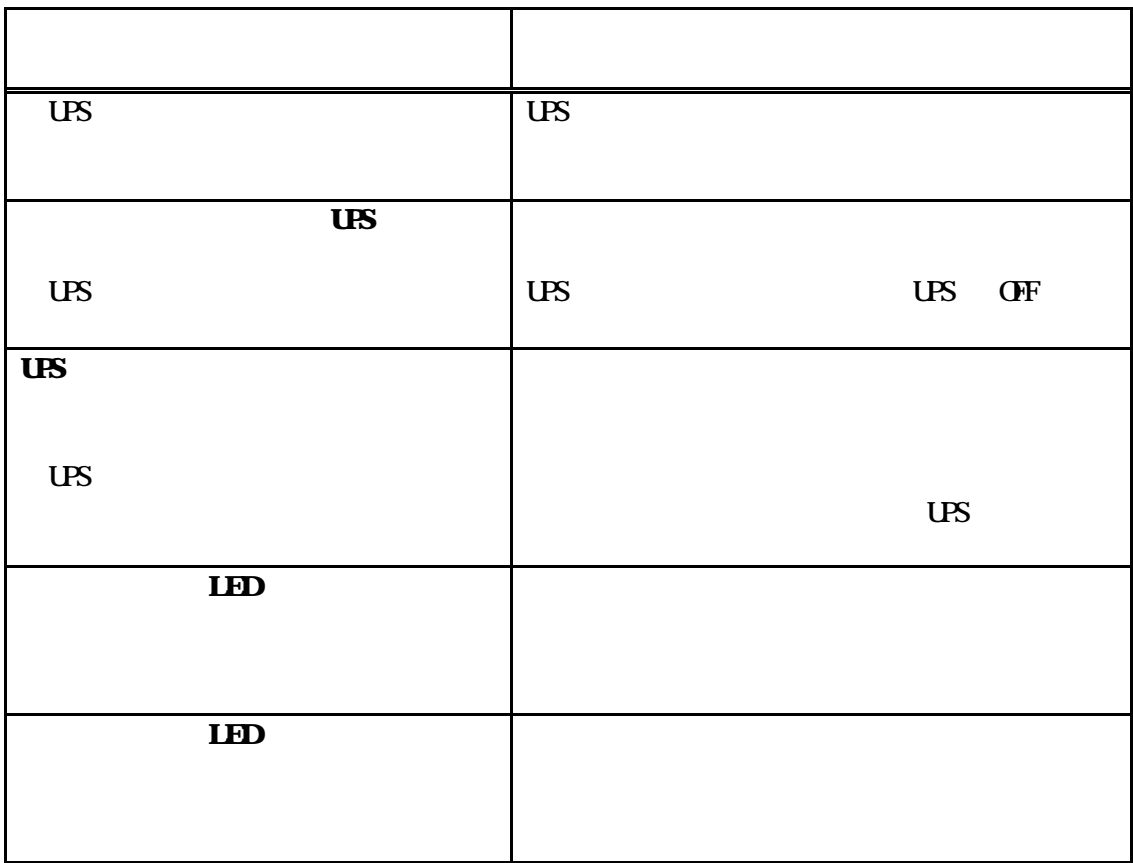

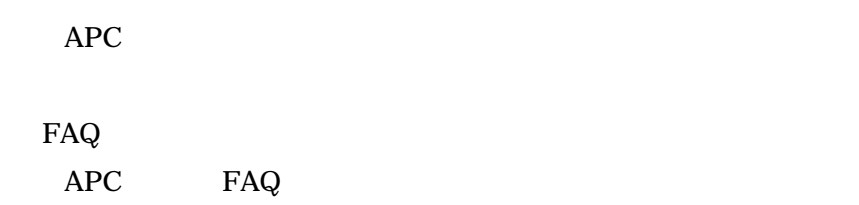

#### $Web$

APC

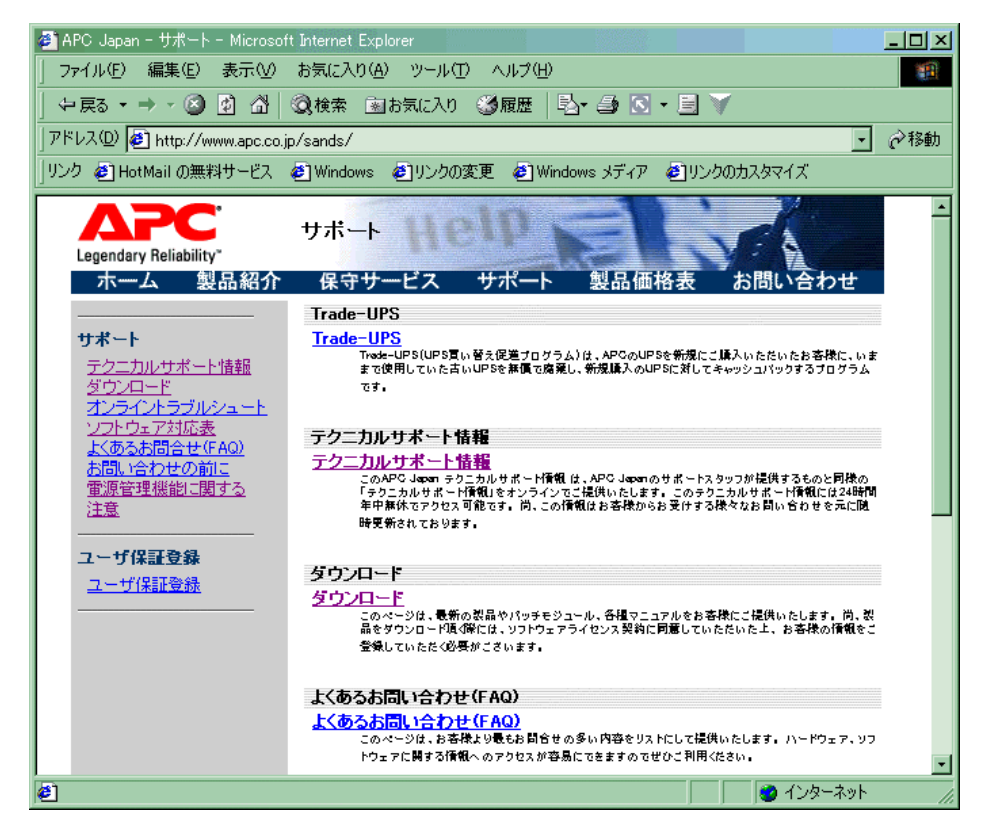

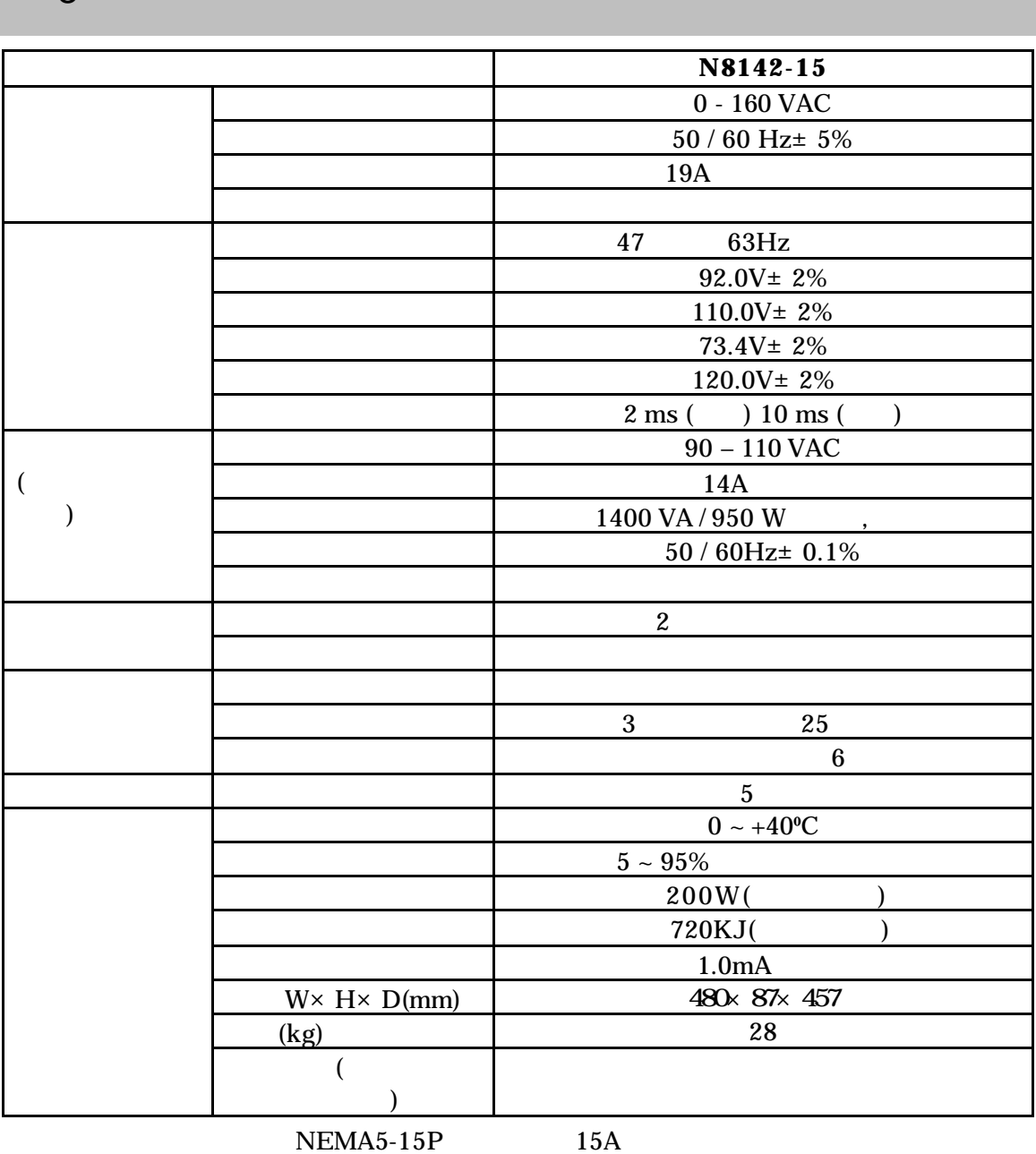

12A/1200VA

 $(3-2)$ 

NEMA5-15P

## NEMA5-15P

 $12A/1200VA$   $14A/1400VA$   $20A$ 

N8142-15  $2002$  1 TEL (03) 3454-1111 © NEC Corporation 2002